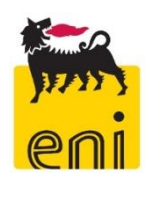

# **ENI Spa**

# *Direzione Generale Energy Evolution Green/Traditional Refinery and Marketing*

Raffineria di Venezia

# **Progetto "Steam Reforming"**

per la produzione di idrogeno a supporto del ciclo produttivo di Bioraffineria

# **STUDIO DI IMPATTO AMBIENTALE**

*Appendice C.1*

*Studio di Impatto Atmosferico – Approccio metodologico*

Data: maggio 2022 Progetto: n° 2206245 Identificatore: SIA\_BioRaVe\_SR\_C.1

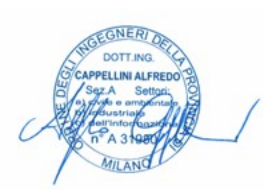

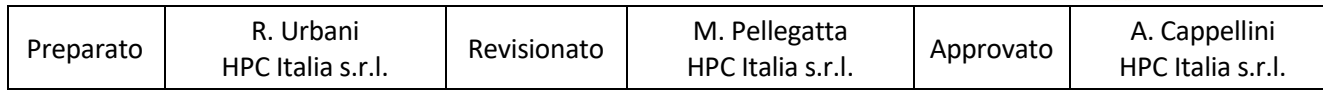

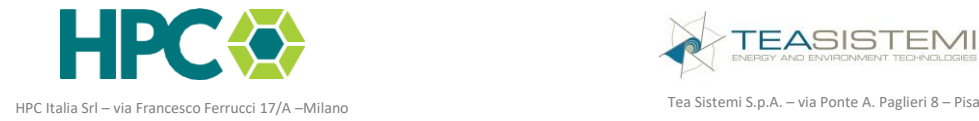

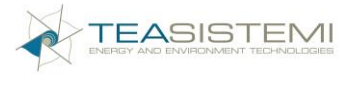

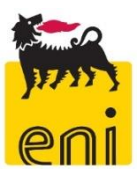

## <span id="page-1-0"></span>**SOMMARIO**

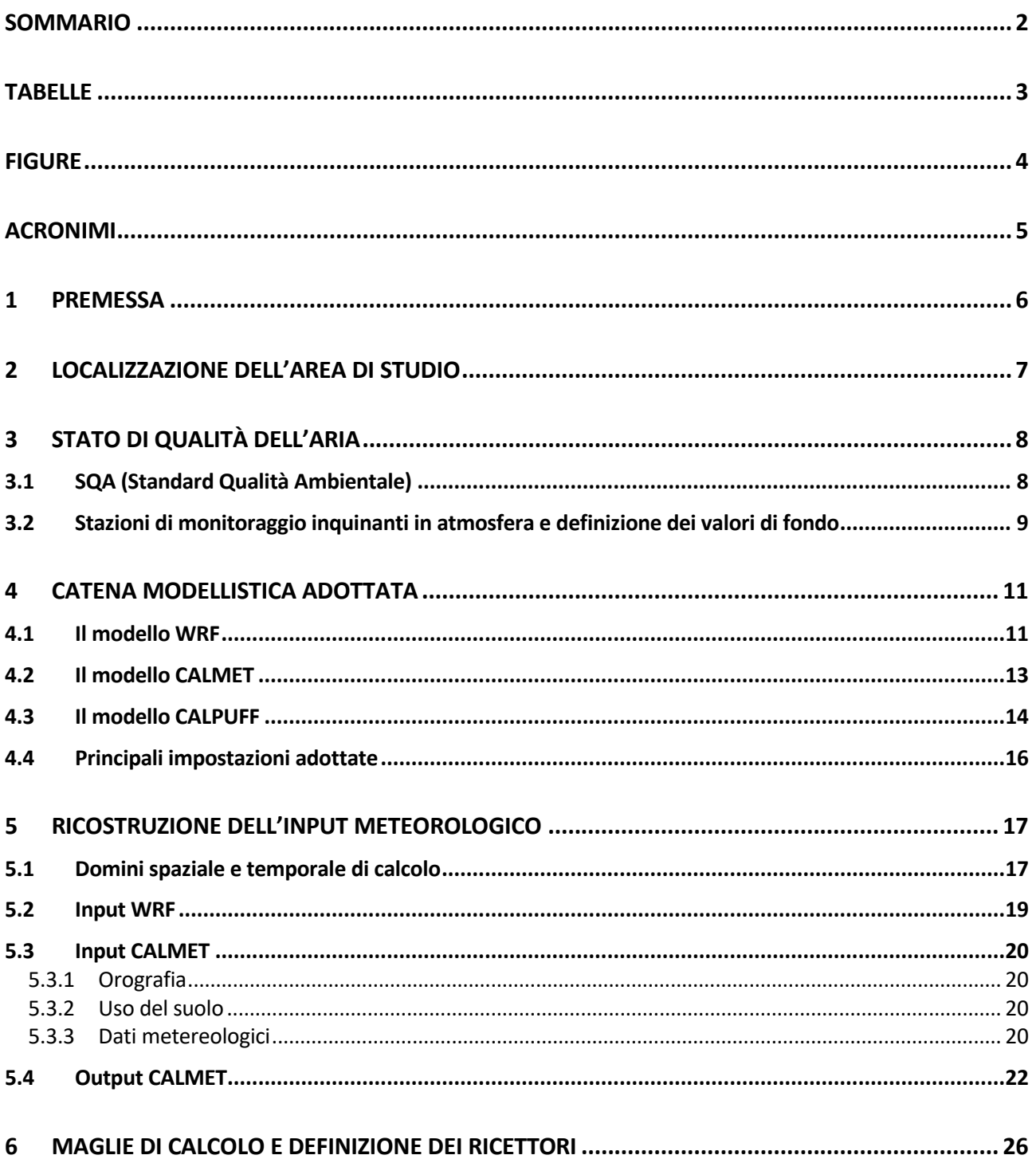

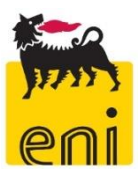

# <span id="page-2-0"></span>**TABELLE**

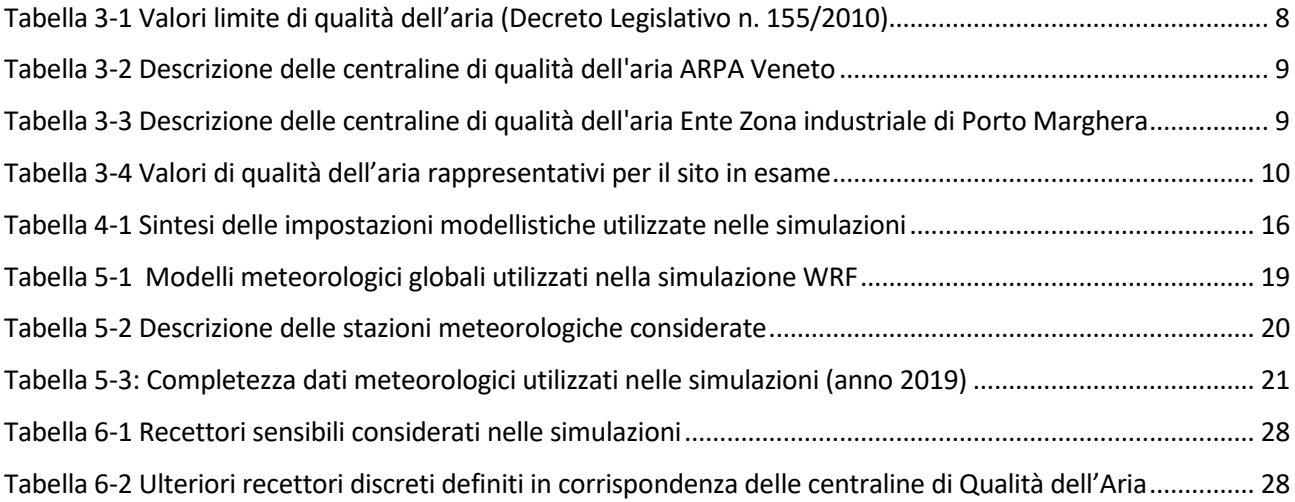

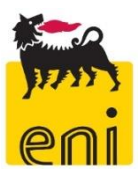

# <span id="page-3-0"></span>**FIGURE**

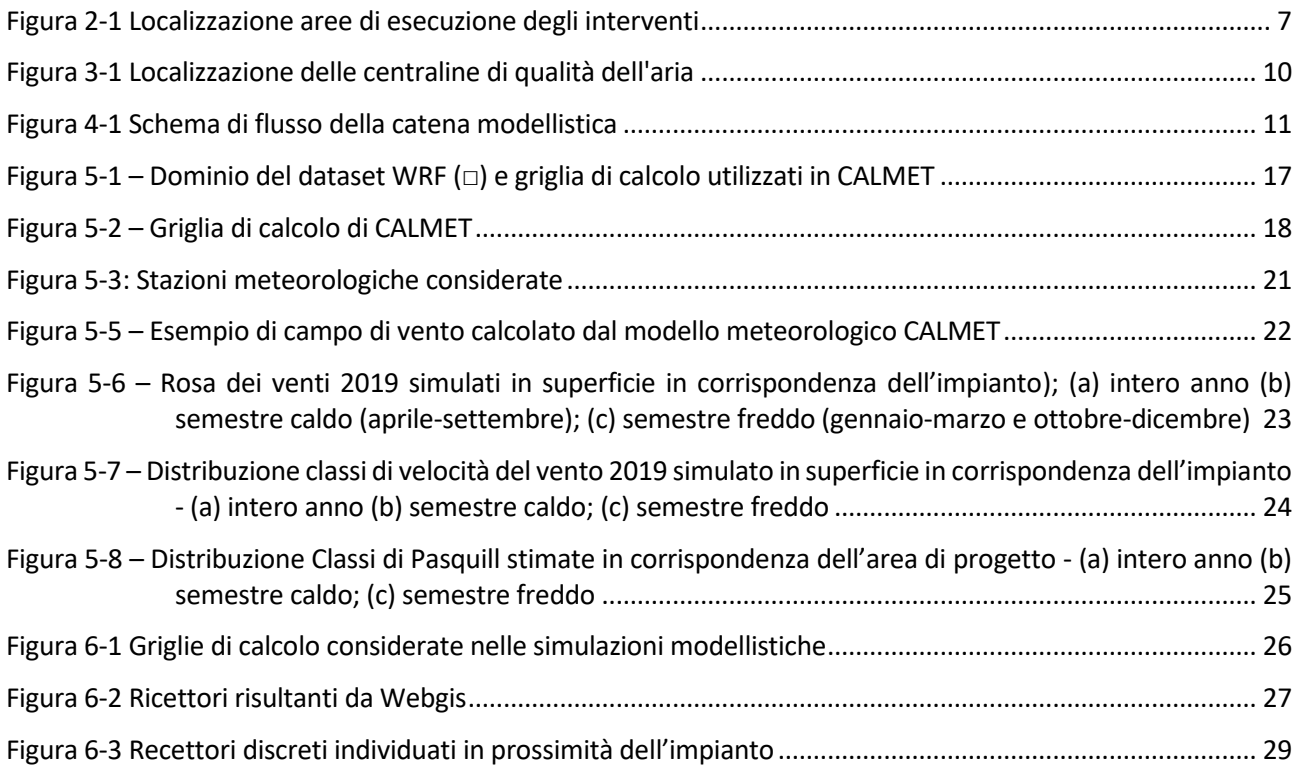

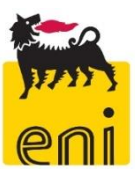

# <span id="page-4-0"></span>**ACRONIMI**

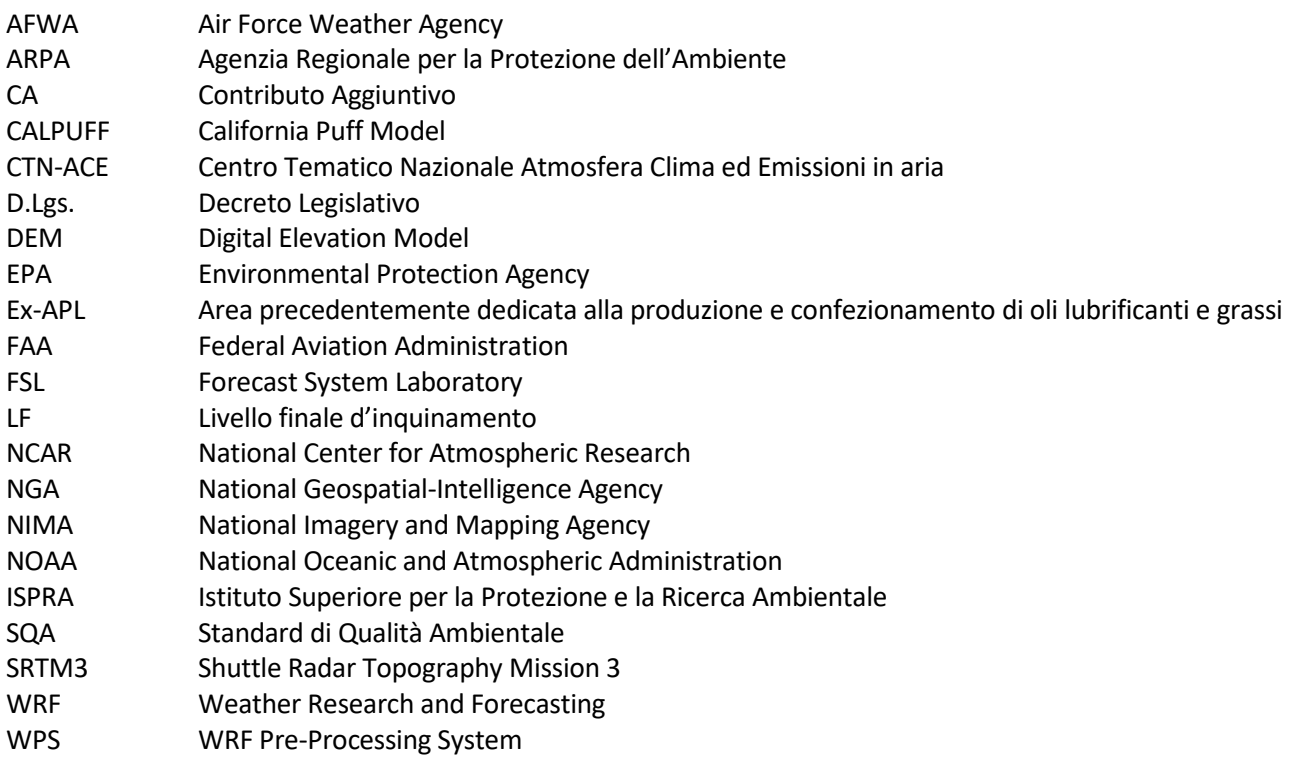

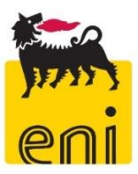

### <span id="page-5-0"></span>**1 PREMESSA**

Nell'ambito del progetto "Steam Reforming" è prevista una prima fase di demolizione delle strutture presenti nell'area denominata ex-APL per proseguire poi con la realizzazione e la messa in esercizio dell'impianto di Steam Reforming, la cui funzione di produzione di idrogeno è sopperita attualmente dal mantenimento in funzione dalle unità di Reforming Catalitico del ciclo benzine tradizionale.

L'esercizio della Bioraffineria nel suo assetto Post-Operam prevede un diverso assetto emissivo rispetto all'assetto attuale, dovuto alla disattivazione del suddetto ciclo benzine e dei camini ad esso afferenti e l'introduzione di un nuovo camino dedicato al nuovo impianto Steam Reformer.

Il presente studio è volto a verificare gli effetti delle emissioni in aria legate al progetto "Steam Reformer" sia in fase di cantiere che in fase di esercizio.

Lo studio è strutturato nelle seguenti sezioni:

- **- C.1 Approccio Metodologico (il presente documento)**
- C.2 Studio di Impatto Atmosferico Fase di Cantiere Demolizioni
- C.3 Studio di Impatto Atmosferico Fase di Cantiere Costruzione
- C.4 Studio di Impatto Atmosferico Fase di Esercizio

Il presente documento riporta le impostazioni generali utilizzate negli studi modellistici:

- un inquadramento generale dell'area di studio
- gli Standard di Qualità Ambientale di riferimento
- la definizione dei valori di fondo rappresentativi della qualità dell'aria locale
- la descrizione della catena modellistica utilizzata nelle simulazioni
- la ricostruzione dell'input meteorologico utilizzato
- la definizione delle maglie di calcolo e l'individuazione dei recettori discreti

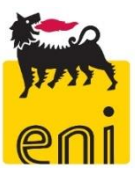

## <span id="page-6-0"></span>**2 LOCALIZZAZIONE DELL'AREA DI STUDIO**

L'area interessata dall'intervento in progetto (denominata "ex-APL", un tempo dedicata alla fase di "Blender Oli") è situata all'interno dell'area portuale di Marghera, del comune di Venezia. La [Figura 2-1](#page-6-1) mostra la sua ubicazione:

<span id="page-6-1"></span>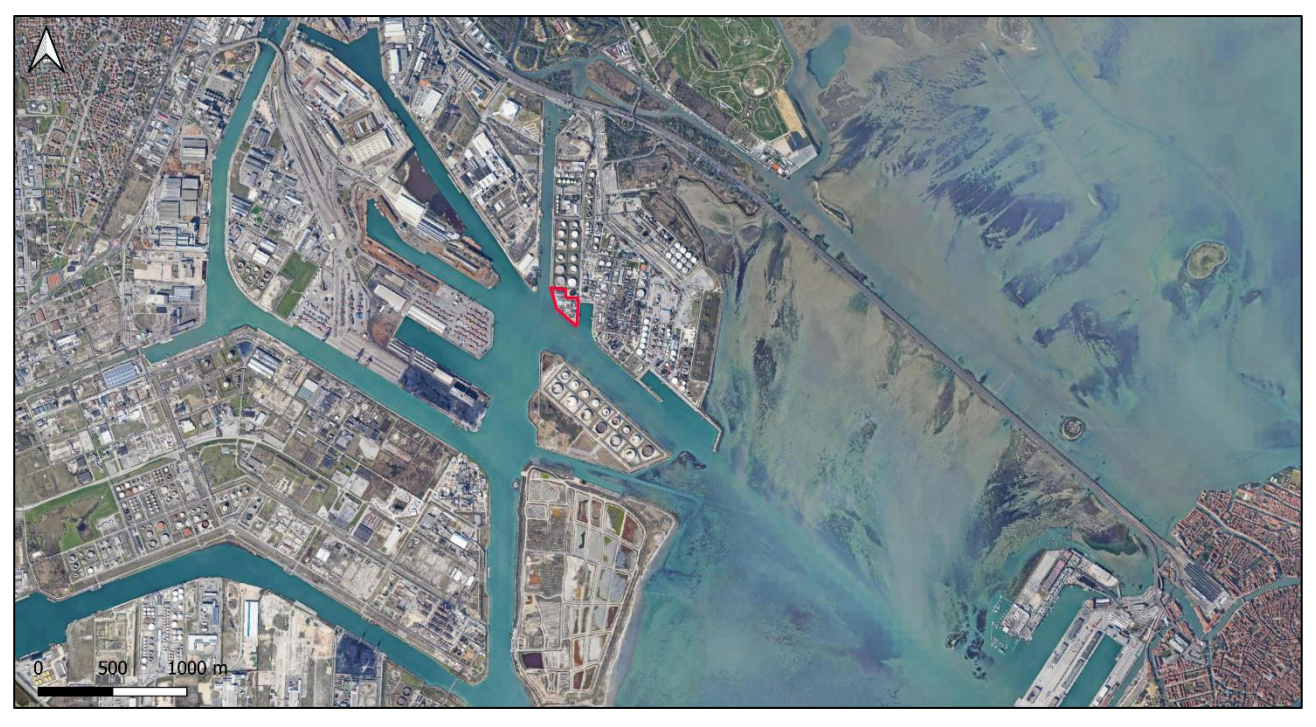

*Figura 2-1 Localizzazione aree di esecuzione degli interventi*

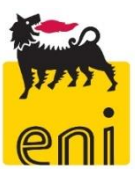

## <span id="page-7-0"></span>**3 STATO DI QUALITÀ DELL'ARIA**

#### <span id="page-7-1"></span>**3.1 SQA (Standard Qualità Ambientale)**

In Italia, gli Standard di Qualità Ambientale (SQA) per la qualità dell'aria sono definiti dal Decreto Legislativo n. 155/2010, in recepimento alla Direttiva Comunitaria Direttiva Comunitaria 2008/50/CE.

Tale riferimento normativo definisce i limiti di qualità dell'aria ambiente per il Biossido di Zolfo, il Biossido di Azoto, il Piombo, il Benzene e il Monossido di Carbonio, il PM10 e il PM2,5. In [Tabella 3-1](#page-7-2) sono indicati, per gli inquinanti analizzati, il periodo di mediazione e il valore limite associato.

<span id="page-7-2"></span>

| Inquinante            | Livello di protezione                                  | Periodo di<br>mediazione                   | <b>Valore limite</b>                                                          |  |
|-----------------------|--------------------------------------------------------|--------------------------------------------|-------------------------------------------------------------------------------|--|
|                       | Valore limite orario<br>1 ora                          |                                            | 350 $\mu$ g/m <sup>3</sup> da non superare più di<br>24 volte per anno civile |  |
| SO <sub>2</sub>       | Valore limite giornaliero                              | 1 giorno                                   | 125 $\mu$ g/m <sup>3</sup> da non superare più di<br>3 volte per anno civile  |  |
|                       | Livello critico per la<br>protezione della vegetazione | Anno civile,<br>1° ottobre $\div$ 1° marzo | $20 \mu g/m^3$                                                                |  |
| NO <sub>2</sub>       | Valore limite orario                                   | 1 ora                                      | 200 μg/m <sup>3</sup> da non superare più di<br>18 volte per l'anno civile    |  |
|                       | Valore limite annuale                                  | Anno civile                                | $40 \mu g/m3$                                                                 |  |
| <b>NO<sub>x</sub></b> | Livello critico per la<br>protezione della vegetazione | Anno civile                                | $30 \mu g/m3$                                                                 |  |
| <b>CO</b>             | Valore limite                                          | Media massima<br>giornaliera su 8 ore      | 10 mg/m $3$                                                                   |  |
| $PM_{10}$             | Valore limite giornaliero                              | 24 ore                                     | 50 μg/m <sup>3</sup> da non superare più di<br>35 volte per l'anno civile     |  |
|                       | Valore limite annuale                                  | Anno civile                                | 40 $\mu$ g/m <sup>3</sup>                                                     |  |
| PM <sub>2.5</sub>     | Valore limite annuale                                  | Anno civile                                | $25 \mu g/m^3$                                                                |  |

*Tabella 3-1 Valori limite di qualità dell'aria (Decreto Legislativo n. 155/2010)*

Per le concentrazioni in aria ambiente di NH<sup>3</sup> la normativa nazionale ed europea non stabiliscono valori limite o standard da rispettare. Le Linee Guida WHO (Air Quality Guidelines for Europe – second edition, 2000) stabiliscono il livello critico per l'ambiente per i composti azotati. I livelli critici sono basati su un'indagine di evidenze scientifiche pubblicate di effetti fisiologici ed ecologicamente importanti solo sulle piante, in particolare acidificazione ed eutrofizzazione. Il livello critico fissato per l'NH<sub>3</sub> è di 270 µg/m3 come media giornaliera.

Non ci sono invece riferimenti a valori limite per la protezione della salute umana per l'NH<sub>3</sub>, mentre sono fissate le soglie di esposizione professionale (TLV-TWA: 25 ppm pari a 17 mg/m<sup>3</sup> e TLV-STEL: 35 ppm pari 24 mg/m<sup>3</sup>) che risultano di almeno tre ordini di grandezza superiori rispetto alle concentrazioni usualmente registrate in campagne di monitoraggio di NH<sub>3</sub> in aria ambiente.

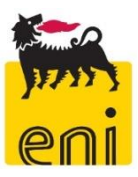

#### <span id="page-8-0"></span>**3.2 Definizione dei valori di fondo**

Per il monitoraggio della qualità dell'aria nell'area in esame sono operative due reti, integrate l'una all'altra, di centraline per il monitoraggio in continuo dei parametri e dei contaminanti di rilevo ai fini ambientali e/o di sicurezza. Si tratta, per l'area vasta, della Rete di Qualità dell'Aria gestita da ARPAV, cui si integra, per l'area del polo industriale la rete dedicata gestita dell'Ente Zona Porto Marghera.

La descrizione delle stazioni considerate è riportata nelle seguenti tabelle, mentre la loro localizzazione è rappresentata in figura successiva con riferimento agli identificativi indicati nelle tabelle.

<span id="page-8-1"></span>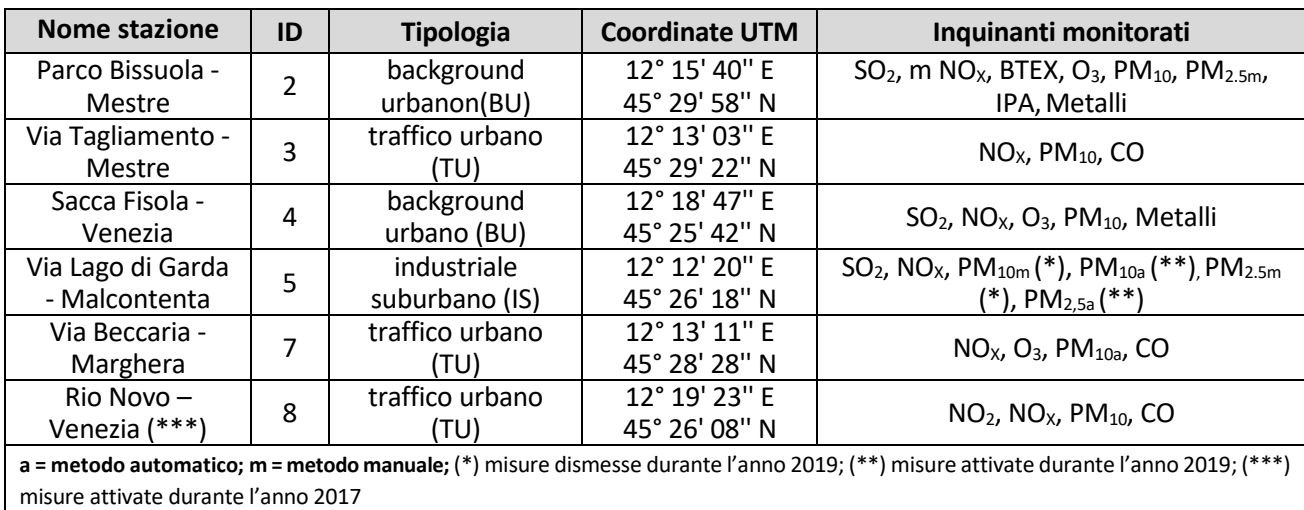

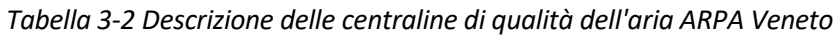

*Tabella 3-3 Descrizione delle centraline di qualità dell'aria Ente Zona industriale di Porto Marghera*

<span id="page-8-2"></span>

| <b>Stazione</b>        | ID | <b>Tipologia</b> | Coordinate<br><b>UTM</b> | Inquinanti monitorati                                          |
|------------------------|----|------------------|--------------------------|----------------------------------------------------------------|
| Fincantieri - Breda    | 03 | zona industriale | 12° 14' 56".82 E         | SO <sub>2</sub>                                                |
|                        |    |                  | 45° 28' 28".94 N         |                                                                |
| <b>AGIP Raffineria</b> | 05 | zona industriale | 12° 15' 58".43 E         | $SO2$ , PM <sub>10</sub>                                       |
|                        |    |                  | 45° 27' 56".42 N         |                                                                |
| <b>ENEL Fusina</b>     | 08 | zona industriale | 12° 15' 00".22 E         | SO <sub>2</sub>                                                |
|                        |    |                  | 45° 25' 54".80 N         |                                                                |
| C.E.D. Ente Zona       | 15 | zona industriale | 12° 14' 34".87 E         | $SO_2$ , $O_3$ , $NO_3$ , $NO_2$                               |
|                        |    |                  | 45° 26' 45".58 N         |                                                                |
|                        | 28 | zona industriale | 12° 13' 15".96 E         |                                                                |
| Pagnan                 |    |                  | 45° 25' 58".76 N         | $SO2$ , PM <sub>10</sub> , NMHC                                |
| Marghera               | 17 | quartiere urbano | 12° 13' 18".78 E         | $SO_2$ , NO <sub>2</sub> , NO <sub>x</sub> , PM <sub>2.5</sub> |
|                        |    |                  | 45° 28' 51".07 N         |                                                                |
| Tronchetto             | 19 | centro storico   | 12° 18' 22".53 E         | SO <sub>2</sub>                                                |
|                        |    | Venezia          | 45° 26' 31".67 N         |                                                                |
| Giudecca               | 21 | centro storico   | 12° 19' 34".78 E         | SO <sub>2</sub>                                                |
|                        |    | Venezia          | 45° 25' 26".72 N         |                                                                |
| Moranzani              | 25 | zona extraurbana | 12° 12′ 47″.65 E         | SO <sub>2</sub>                                                |
|                        |    |                  | 45° 25' 38".34 N         |                                                                |
|                        |    |                  | 12° 07' 05".27 E         |                                                                |
| Campagnalupia          | 26 | zona extraurbana | 45° 20' 50".94 N         | $SO_2$ , NO2, NO <sub><math>x</math></sub> , PM <sub>10</sub>  |

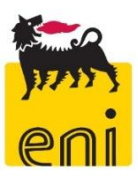

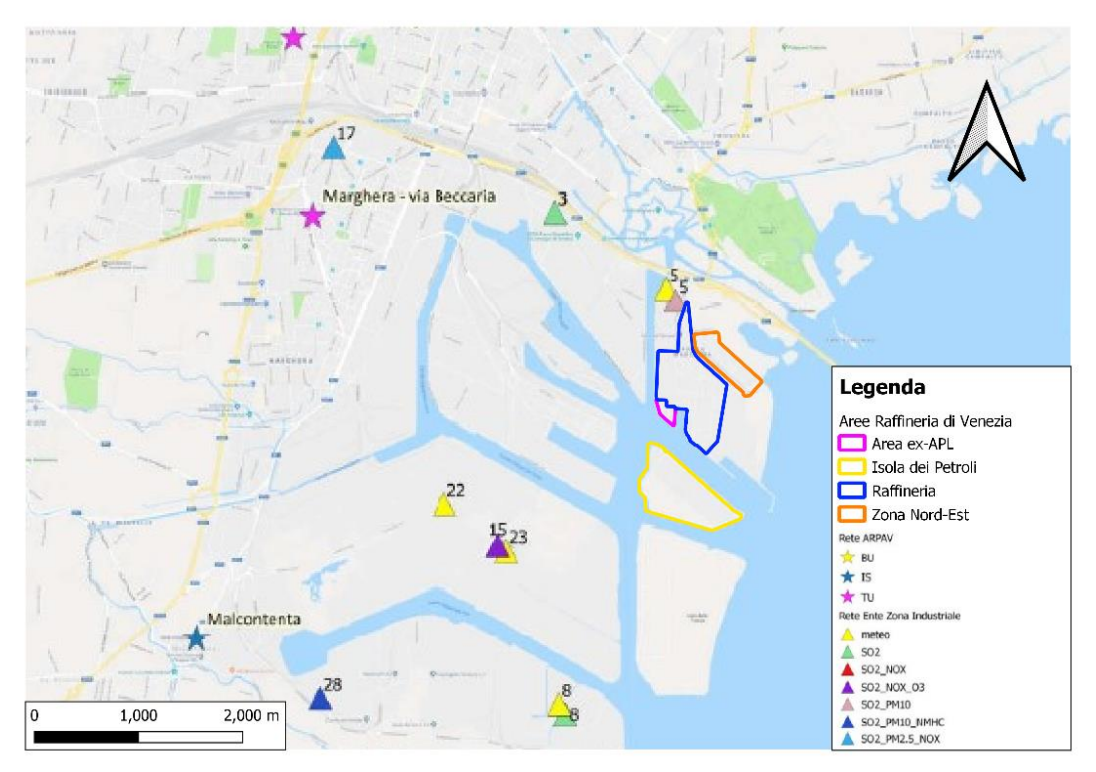

*Figura 3-1 Localizzazione delle centraline di qualità dell'aria*

<span id="page-9-1"></span>Per una disamina completa dei risultati di monitoraggio delle centraline ARPAV ed EZI si rimanda alla Sezione 6 dello Studio di Impatto Ambientale.

La seguente tabella mostra i valori di fondo rappresentativi definiti per l'area di interesse ai fini del presente studio. Come meglio spiegato rimanda alla Sezione 6 dello Studio di Impatto Ambientale si è fatto riferimento ai valori registrati dalla stazione ARPAV di background urbano di Parco Bissuola - Mestre.

Si evidenzia come la centralina di Agip Raffineria, posta nelle immediate vicinanze alle sorgenti in esame, presenti valori di SO<sub>2</sub> e PM<sub>10</sub> in linea o addirittura inferiori ai valori di fondo selezionati.

<span id="page-9-0"></span>

| Parametro         | statistica                                 | <b>SQA</b><br>(D.lgs.<br>155/2010) | <b>Media</b><br>ultimi 5<br>anni<br>disponibili | Stazione ARPAV di background urbano di<br>Parco Bissuola - Mestre |                |      |                |      |      |
|-------------------|--------------------------------------------|------------------------------------|-------------------------------------------------|-------------------------------------------------------------------|----------------|------|----------------|------|------|
|                   |                                            |                                    |                                                 | 2015                                                              | 2016           | 2017 | 2018           | 2019 | 2020 |
| $PM_{10}$         | media annuale<br>$(\mu$ g/m <sup>3</sup> ) | 40                                 | 31,8                                            |                                                                   | 32             | 35   | 30             | 30   | 32   |
| PM <sub>2.5</sub> | media annuale<br>$(\mu$ g/m <sup>3</sup> ) | 25                                 | 24,6                                            |                                                                   | 25             | 27   | 24             | 22   | 25   |
| NO <sub>2</sub>   | media annuale<br>(ug/m <sup>3</sup> )      | 40                                 | 28,2                                            |                                                                   | 30             | 32   | 27             | 28   | 24   |
| NO <sub>x</sub>   | media annuale<br>(ug/m <sup>3</sup> )      | 30                                 | 54,6                                            | 64                                                                | 58             | 59   | 45             | 47   |      |
| SO <sub>2</sub>   | media annuale<br>$(\mu$ g/m <sup>3</sup> ) | 20                                 | $\overline{2}$                                  | $\overline{2}$                                                    | $\overline{2}$ | 2    | $\overline{2}$ | 2    |      |

*Tabella 3-4 Valori di qualità dell'aria rappresentativi per il sito in esame*

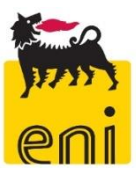

## <span id="page-10-0"></span>**4 CATENA MODELLISTICA ADOTTATA**

La valutazione dell'impatto atmosferico è stata effettuata mediante l'applicazione della catena modellistica WRF-CALMET-CALPUFF, dove WRF e CALMET sono i modelli meteorologici e CALPUFF il modello per il calcolo delle concentrazioni di inquinanti in atmosfera.

I[n Figura 4-1](#page-10-2) si riporta uno schema di flusso della catena modellistica utilizzata, comprensiva dei principali preprocessori e post-processori impiegati.

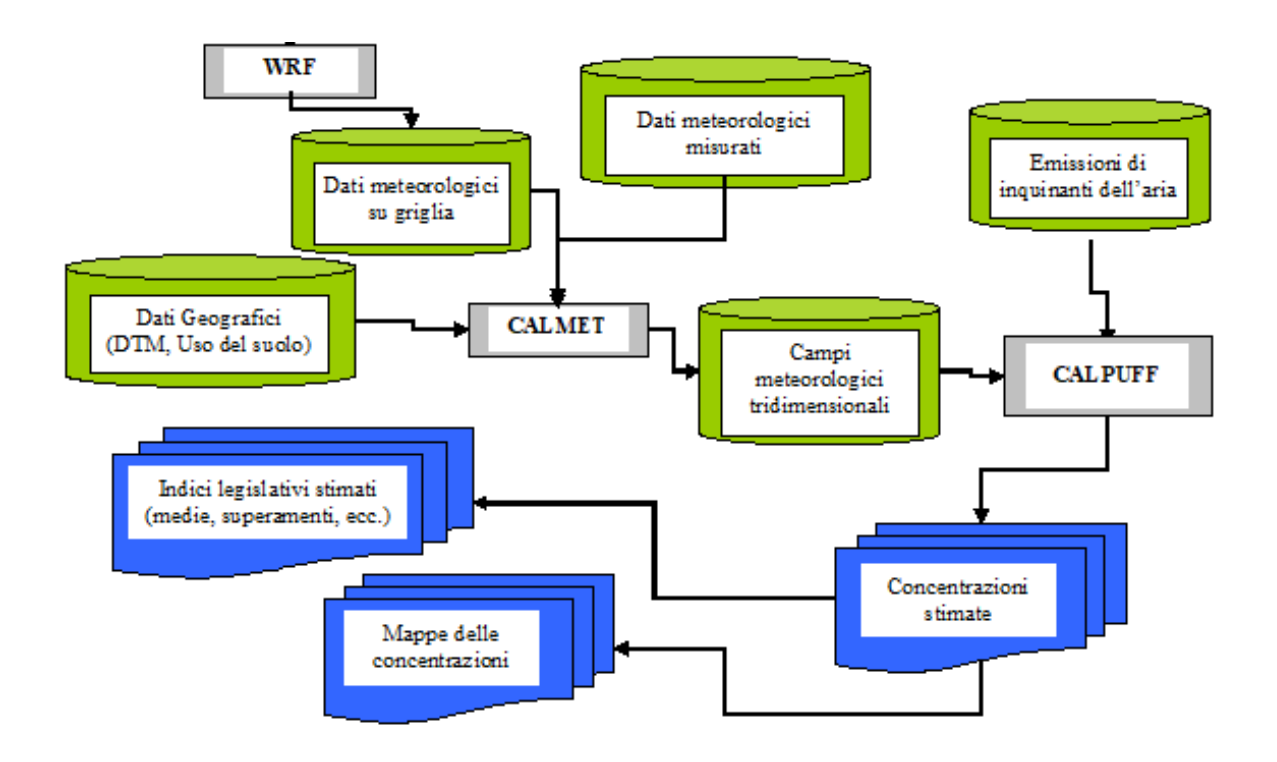

*Figura 4-1 Schema di flusso della catena modellistica*

<span id="page-10-2"></span>WRF è un modello prognostico state-of-the-art tra i più avanzati a livello di ricerca scientifica, CALMET è un modello diagnostico state-of-the-art tra i più utilizzati ed infine CALPUFF è il modello suggerito da numerose agenzie nazionali per l'ambiente, come ISPRA italiana e EPA americana, per studi di valutazione di impatto ambientale in situazioni complesse. Tutti i modelli proposti sono aperti, pubblici e ampiamente referenziati a livello di pubblicazioni internazionali.

Si evidenzia inoltre che il rapporto "Linee guida per la scelta e l'uso dei modelli" redatto dal Centro Tematico Nazionale Atmosfera Clima ed Emissioni in aria (CTN-ACE) nel 2004 indica il modello CALPUFF tra i modelli adeguati per applicazioni in aree urbane ed a scala locale.

#### <span id="page-10-1"></span>**4.1 Il modello WRF**

Weather Research and Forecasting (WRF) è un sistema di previsioni meteorologiche numeriche su mesoscala di nuova generazione, sviluppato per soddisfare ricerche operative sia meteorologiche che atmosferiche.

WRF è nato principalmente dalla collaborazione tra il National Center for Atmospheric Research (NCAR), il National Oceanic and Atmospheric Administration (NOAA), il Forecast System Laboratory (FSL), la Air Force

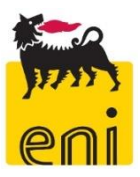

Weather Agency (AFWA), il Naval Research Laboratory, la University of Oklahoma e la Federal Aviation Administration (FAA)<sup>1</sup>.

I principali componenti di questa complessa suite modellistica sono:

- WPS (WRF Pre-Processing System), il preprocessore utile a predisporre gli input meteorologici costituito da:
	- o Geogrid, definisce il dominio di simulazione e interpola i dati geografici e di uso del suolo sulla griglia di calcolo;
	- o Ungrib, estrae i campi meteorologici dalle analisi meteorologiche di modelli a livello globale, quali GFS o ECMWF;
	- o Metgrid, interpola orizzontalmente i campi di analisi estratti da ungrib, sulla griglia di calcolo definita da geogrid;
- OBSGRID e WRFDA integrano i dati osservati delle stazioni al suolo e dei radiosondaggi all'interno delle simulazioni;
- REAL legge i campi di input e li interpola lungo la struttura verticale di WRF, creando le condizioni iniziali e al contorno tridimensionali della griglia di calcolo;
- WRF-ARW: è la componente chiave del sistema modellistico, simula i campi meteorologici in accordo con le parametrizzazioni chimiche e fisiche definite dall'utente.

<sup>1</sup> Per maggiori informazioni sul modello WRF consultare il sito: [www.wrf-model.org](file:///C:/Users/MPEL/Desktop/to%20do%20home/Venezia/SR/08%20RELAZIONI/7.Stima%20impatti/Appendici/www.wrf-model.org)

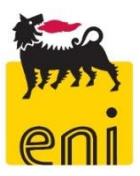

#### <span id="page-12-0"></span>**4.2 Il modello CALMET**

CALMET è un modello meteorologico diagnostico a griglia che comprende un generatore di un campo di temperatura e velocità del vento tridimensionali, e di campi bidimensionali dei parametri micrometeorologici valutati in ogni punto del grigliato scelto quali la lunghezza di Monin-Obukhov, l'altezza di rimescolamento e la velocità di attrito.

Il sistema a griglia usato consiste di NZ strati verticali di (NXxNY) celle quadrate orizzontali. In totale il sistema lavora quindi su NXxNYxNZ volumi d'aria. Il modello opera in un sistema di coordinate in cui la coordinata verticale è l'altezza cartesiana calcolata rispetto all'orografia (sistema di coordinate "terrain following").

Il modello CALMET, essendo fondamentalmente un interpolatore attraverso la cosiddetta "objective analysis", necessita in primo luogo delle informazioni meteorologiche al suolo ricostruite a partire dai parametri misurati dalle stazioni meteorologiche o dal modello prognostico, utilizzate dal modello per la ricostruzione dei campi tridimensionali di vento e temperatura. Secondariamente il modello CALMET necessita di una serie di informazioni sulla variabilità verticale dei dati meteorologici, in particolare pressione, direzione del vento, velocità del vento e temperatura in funzione della quota. Queste informazioni possono essere recuperate dai dati di output di un modello prognostico o dalle misure meteorologiche in quota della più vicina stazione che effettui almeno due radiosondaggi giornalieri.

Il modello CALMET prevede tre modalità per integrare le informazioni del modello prognostico:

- come guess field iniziale;
- come campo di vento di Step 1;
- come osservazione come se fossero i dati di una stazione reale.

Nel caso in oggetto il dataset 3D WRF è stato inserito quale *initial guess field*, subendo pertanto gli aggiustamenti connessi alla orografia di dettaglio (Step 1) ed all'introduzione di misure osservate presso le centraline meteorologiche al suolo e la minimizazzione della divergenza (step 2) fino ad arrivare al campo di vento finale utilizzato nelle simulazioni di dispersione (*final wind field*).

Il modello CALMET necessita in input delle seguenti informazioni meteorologiche:

- Parametri meteorologici misurati in stazioni a terra;
- Parametri meteorologici tridimensionali sul dominio (WRF);

e le seguenti informazioni legate alla morfologia del suolo:

- Uso del suolo e parametri ad esso legati (albedo, roughness, Bowen ratio …);
- Orografia.
- Le variabili meteorologiche misurate in stazioni a terra richiedono poi un'elaborazione e formattazione al fine di poter alimentare il modello CALMET.

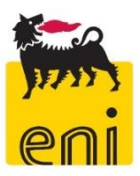

#### <span id="page-13-0"></span>**4.3 Il modello CALPUFF**

Il modello utilizzato per lo svolgimento dei calcoli di dispersione degli inquinanti emessi nell'ambiente circostante l'impianto è la suite modellistica CALMET/CALPUFF (Exponent®), nata per gestire il noto modello gaussiano non stazionario multisorgente CALPUFF, sviluppato da Earth Tech Inc. su richiesta del California Air Resources Board (CARB) e del U.S. Environmental Protection Agency (US EPA).

Il sistema Calpuff è costituito dai seguenti modelli:

- CALMET: Preprocessore meteorologico per la preparazione dei campi di vento dinamici, tridimensionale e a divergenza nulla per il modello CALPUFF. I campi meteorologici vengono ricostruiti a partire da dati di superficie e da dati profilometrici in presenza di orografia complessa;
- CALPUFF: Modello diffusivo lagrangiano a puff gaussiani. Il modello permette di studiare la diffusione tridimensionale dinamica di inquinanti emessi da diverse tipologie di sorgenti (puntuali, areali, volumetriche e lineari); può essere utilizzato anche in presenza di situazioni di calma di vento;
- CALPOST: Programma di postprocessamento dei risultati di concentrazione e deposizione ottenuti da CALPUFF

Il sistema CALPUFF è complessivamente un modello diffusivo tridimensionale non stazionario multisorgente di tipo gaussiano a puff, in cui la concentrazione viene calcolata come sommatoria dei contributi di singole nuvole di inquinante.

CALMET è il processore meteorologico del sistema che permette la ricostruzione del campo meteo tridimensionale dinamico all'interno del dominio di studio partendo da dati misurati da più stazioni meteorologiche sia di superficie che profilometriche considerando le caratteristiche geomorfologiche dell'area (orografia complessa, caratteristiche di uso del suolo, presenza di calme di vento ed effetti termici particolari) consentendo la valutazione delle traiettorie fluidodinamiche lungo le quali verranno trasportati i "puff" di inquinante emessi dalle varie sorgenti emissive. CALMET inoltre fornisce la valutazione di tutte le variabili micrometeorologiche spaziali orarie dello stato di stabilità atmosferica permettendo la valutazione della diffusione degli inquinanti all'interno dei puff emessi considerando gli effetti della turbolenza atmosferica.

CALPUFF è un modello di dispersione atmosferica non stazionario a puff. È adatto alla simulazione della dispersione di emissioni da sorgenti industriali, anche multiple. Permette di calcolare la deposizione secca e umida, gli effetti di scia dovuti agli edifici, la dispersione da sorgenti puntiformi, areali o volumetriche, l'innalzamento graduale del pennacchio in funzione della distanza dalla sorgente, l'influenza dell'orografia del suolo sulla dispersione, la dispersione in casi di venti deboli o assenti.

I modelli a puff rappresentano la naturale evoluzione dei modelli gaussiani in quanto introducono nella semplice formulazione di base la variabilità delle condizioni meteorologiche, delle emissioni e le disomogeneità del territorio.

Dal punto di vista matematico l'emissione di inquinante da parte di una sorgente viene schematizzato attraverso l'emissione di una successione di elementi, chiamati puff, che si spostano sul territorio seguendo un campo di vento tridimensionale variabile sia nello spazio che nel tempo.

L'equazione che rappresenta la concentrazione di inquinante C in un punto  $(x,y,z)$  dovuta ad un puff centrato nel punto (x',y',z') e di massa M è data da:

$$
C(x, y, z) = \frac{M}{(2\pi)^{3/2} \sigma_x \sigma_y \sigma_z} \exp\left(-\frac{(x - x')^2}{2\sigma_x^2} - \frac{(y - y')^2}{2\sigma_y^2} - \frac{(z - z')^2}{2\sigma_z^2}\right)
$$

La concentrazione totale in un punto è ottenuta sommando il contributo di tutti i puff.

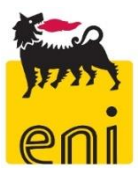

I puff emessi da ogni sorgente si muovono nel tempo sul territorio: il centro del puff viene trasportato dal campo di vento tridimensionale mentre la diffusione causata dalla turbolenza atmosferica provoca l'allargamento del puff ed è descritta da funzioni di dispersione analoghe a quelle usate nei modelli gaussiani (funzioni σ).

Rispetto ai semplici modelli gaussiani i modelli a puff sono particolarmente indicati nelle situazioni di orografia complessa dove il campo meteorologico non può essere supposto costante: per questo motivo questi modelli sono spesso accoppiati con modelli diagnostici mass-consistent che permettono di ricostruire un campo di vento tridimensionale per ogni intervallo temporale simulato a partire da dati locali misurati. È inoltre interessante osservare che tali modelli possono essere applicati anche in condizioni di calma di vento in quanto il termine di velocità del vento a denominatore presente nell'equazione gaussiana non è presente nell'equazione che descrive il moto dei puff.

In CALPUFF i coefficienti di dispersione sono calcolati utilizzando i parametri di turbolenza (u\*, w\*, LMO) definiti da CALMET, anziché dalle classi di stabilità Pasquill-Gifford-Turner. La turbolenza è quindi descritta da funzioni continue anziché discrete ed in termini di convettività e/o stabilità del PBL (Planetry Boundary Layer). Durante i periodi in cui lo strato limite ha struttura convettiva, la distribuzione delle concentrazioni all'interno di ogni singolo puff è gaussiana sui piani orizzontali, ma asimmetrica sui piani verticali, cioè tiene conto della asimmetria della funzione di distribuzione di probabilità delle velocità verticali. In altre parole, il modello simula gli effetti sulla dispersione dovuti ai moti ascendenti e discendenti dell'aria tipici delle ore più calde della giornata e dovuti ai vortici di grande scala.

CALPOST è il programma utilizzato dal sistema per il postprocessamento delle serie orarie di concentrazioni calcolata dal CALPUFF al fine di calcolare gli indici di qualità dell'aria stabiliti dalla normativa di riferimento adottata nello studio.

Gli algoritmi di CALPUFF consentono inoltre di considerare l'effetto scia generato dagli edifici prossimi alla sorgente (effetto downwash), della fase transizionale del pennacchio, della orografia complessa del terreno, della deposizione secca ed umida.

La trattazione matematica del modello è piuttosto complessa e si rinvia al manuale tecnico di CALPUFF per ulteriori approfondimenti (Scire et al., 2000).

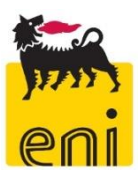

#### <span id="page-15-0"></span>**4.4 Principali impostazioni adottate**

Le simulazioni modellistiche effettuate con CALPUFF sono state condotte sulla base delle seguenti ipotesi:

- area di studio con orografia semplice (Opzione Complex Terrain disattivata);
- opzione partial plume penetration per il trattamento delle inversioni termiche in quota;
- utilizzo dei coefficienti di dispersione (sigma v e w) calcolati internamente a partire da variabili continue micrometeorologiche (MDISP=2);
- disattivazione degli effetti di deposizione secca e umida;
- attivazione degli effetti di downwash (algoritimi BPIP-PRIME) per le sorgenti puntuali, qualora necessario.

Le principali impostazioni applicate nelle simulazioni modellistiche effettuate sono riassunte nella seguente tabella.

<span id="page-15-1"></span>

|                                            | CALPUFF v7.2.1                                                     |  |  |  |
|--------------------------------------------|--------------------------------------------------------------------|--|--|--|
| nome e versione software utilizzato        | CALMET v6.5.0                                                      |  |  |  |
|                                            | CALPOST v7.1.0                                                     |  |  |  |
| building downwash                          | qualora necessario                                                 |  |  |  |
| plume rise                                 | $Si$ (MTRANS = 1)                                                  |  |  |  |
| stack tip down wash                        | $Si (MTIP=1)$                                                      |  |  |  |
| partial plume penetration                  | Sì (MPARTL=1)                                                      |  |  |  |
| deposizione secca                          | <b>NO</b>                                                          |  |  |  |
| deposizione umida                          | <b>NO</b>                                                          |  |  |  |
| reazioni chimiche                          | <b>NO</b>                                                          |  |  |  |
| metodo utilizzato per calcolo              |                                                                    |  |  |  |
| coefficienti di dispersione (sigma v e     | Continue micrometeorologiche (MDISP=2)                             |  |  |  |
| w)                                         |                                                                    |  |  |  |
| tipologia griglia                          | Sovrapposizione di più griglie regolari                            |  |  |  |
|                                            | <b>CALMET</b>                                                      |  |  |  |
|                                            | 14x16                                                              |  |  |  |
| n celle (nx,ny)                            | <b>CALPUFF</b>                                                     |  |  |  |
|                                            | Computational Grid: 14x16                                          |  |  |  |
|                                            | Nested Grid: 801 recettori generati                                |  |  |  |
|                                            | <b>CALMET</b>                                                      |  |  |  |
|                                            | 1000m                                                              |  |  |  |
| dimensione celle                           |                                                                    |  |  |  |
|                                            | <b>CALPUFF</b>                                                     |  |  |  |
|                                            | Computational Grid: 500m                                           |  |  |  |
|                                            | Nested Grid: 100/250m rispettivamente fino a 1000/2500m dal centro |  |  |  |
|                                            | CALMET (vertice sw)                                                |  |  |  |
|                                            | 278000m E 5031000m N                                               |  |  |  |
|                                            | <b>CALPUFF</b>                                                     |  |  |  |
| Coord XY (con u.m.)<br>(UTM WGS84 Fuso 32) |                                                                    |  |  |  |
|                                            | Computational Grid (vertice sw)<br>278000m E 5031000m N            |  |  |  |
|                                            |                                                                    |  |  |  |
|                                            | Nested Grid (centro)<br>286500m E 5037500m N                       |  |  |  |
|                                            |                                                                    |  |  |  |

*Tabella 4-1 Sintesi delle impostazioni modellistiche utilizzate nelle simulazioni*

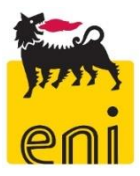

### <span id="page-16-0"></span>**5 RICOSTRUZIONE DELL'INPUT METEOROLOGICO**

#### <span id="page-16-1"></span>**5.1 Domini spaziale e temporale di calcolo**

I dati meteorologici rappresentativi del regime meteoclimatico dell'area di studio sono stati elaborati con CALMET per l'utilizzo nelle simulazioni di dispersione con il modello CALPUFF per l'intero anno civile 2019, scelto sulla base dei criteri temporali (scelta tra i 5 anni più recenti) e dispersivi (escludendo gli anni caratterizzati da una meteorologia particolarmente dispersiva) definiti dai recenti indirizzi operativi di ARPAV (ARPAV, 2020).

CALMET è stato inizializzato in modalità "ibrida", ossia utilizzando dati meteorologici di tipo puntuale registrati da stazioni di misura al suolo e dati meteorologici tridimensionali provenienti da un modello prognostico di mesoscala.

I dati in quota sono stati ricostruiti a partire dai risultati del modello meteorologico prognostico WRF ((Weather Research and Forecasting model), su un dominio spaziale pari a 60x60 km centrato sull'area di studio ed una risoluzione spaziale pari a 12km per 35 livelli verticali. Il dataset "CALMET-ready" è stato fornito da Lakes Environmental – Data Services (Ontario, Canada).

Per il dataset di superficie è stato fatto riferimento alla stazione di AGIP Raffineria, ubicata all'interno del perimetro dell'installazione in esame.

Mediante CALMET si è quindi effettuato il downscaling del campo meteorologico fornito da WRF; il dominio di calcolo di CALMET ha infatti un'estensione di 14x16 km e risoluzione spaziale maggiore rispetto a WRF, pari a 1 km.

Le seguenti figure mostrano il dominio del dataset WRF utilizzato sovrimposto alla griglia di calcolo di CALMET.

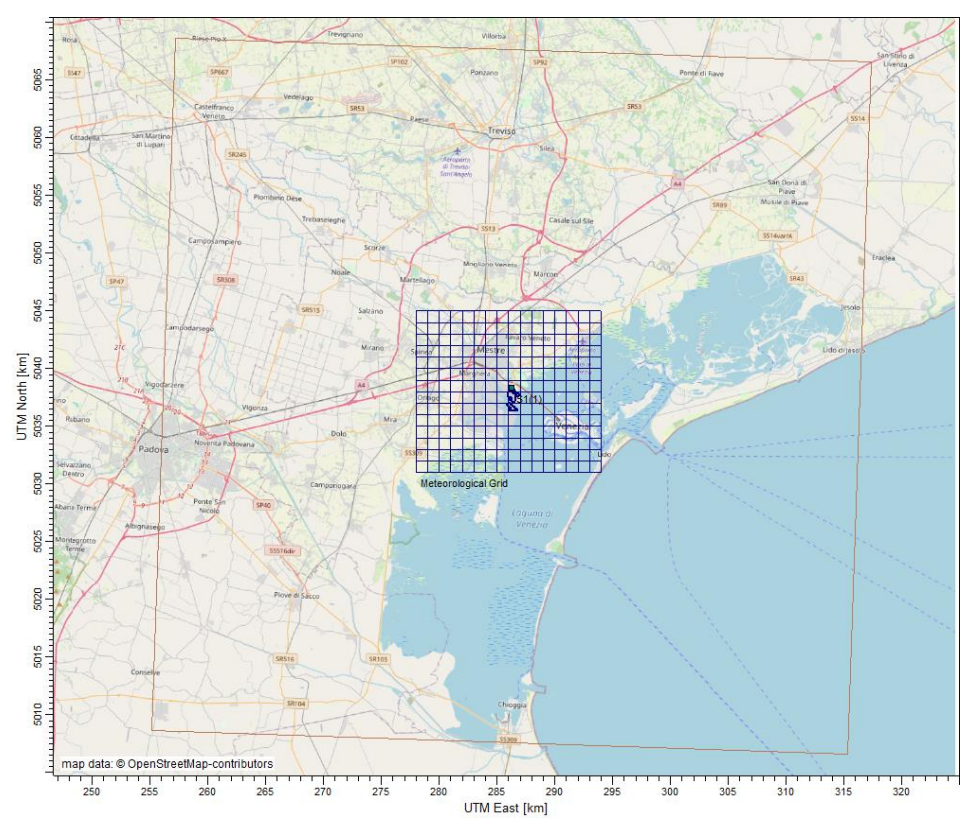

<span id="page-16-2"></span>*Figura 5-1 – Dominio del dataset WRF (□) e griglia di calcolo utilizzati in CALMET*

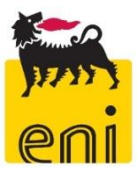

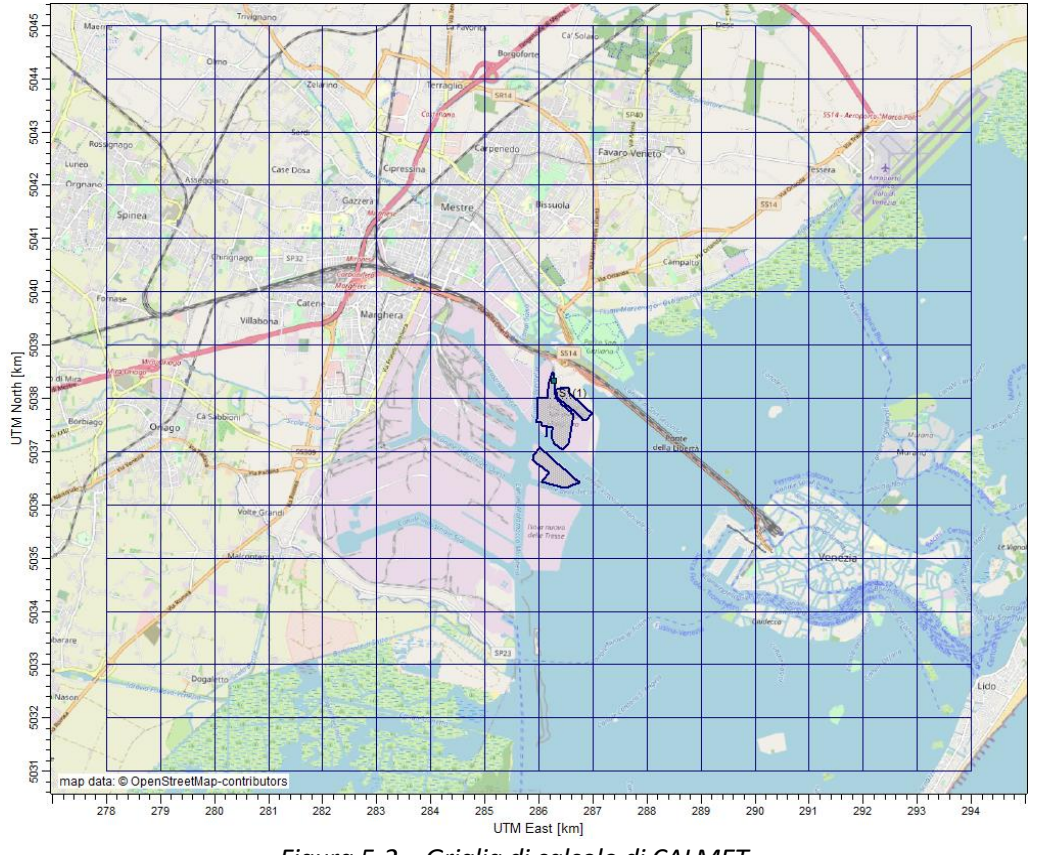

<span id="page-17-0"></span>*Figura 5-2 – Griglia di calcolo di CALMET* 

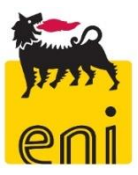

#### <span id="page-18-0"></span>**5.2 Input WRF**

I valori iniziali e al contorno sono stati estrapolati da vari modelli meteorologici globali, la cui descrizione è riportata nella tabella seguente. Le simulazioni WRF sono volte alla creazione del 3D.DAT, file dei parametri meteorologici tridimensionali in ingresso a CALMET.

Nella seguente tabella è riportata una descrizione dettagliata di questi dati. Si evidenzia come tra i dati osservati utilizzati per la re-analysis del dataset GFS sia inserita la Stazione di Venezia Tessera, limitrofa all'installazione in esame. Si evidenzia come tra i dati osservati utilizzati per la re-analysis del dataset GFS sia inserita la Stazione di Venezia Tessera, limitrofa all'installazione in esame.

<span id="page-18-1"></span>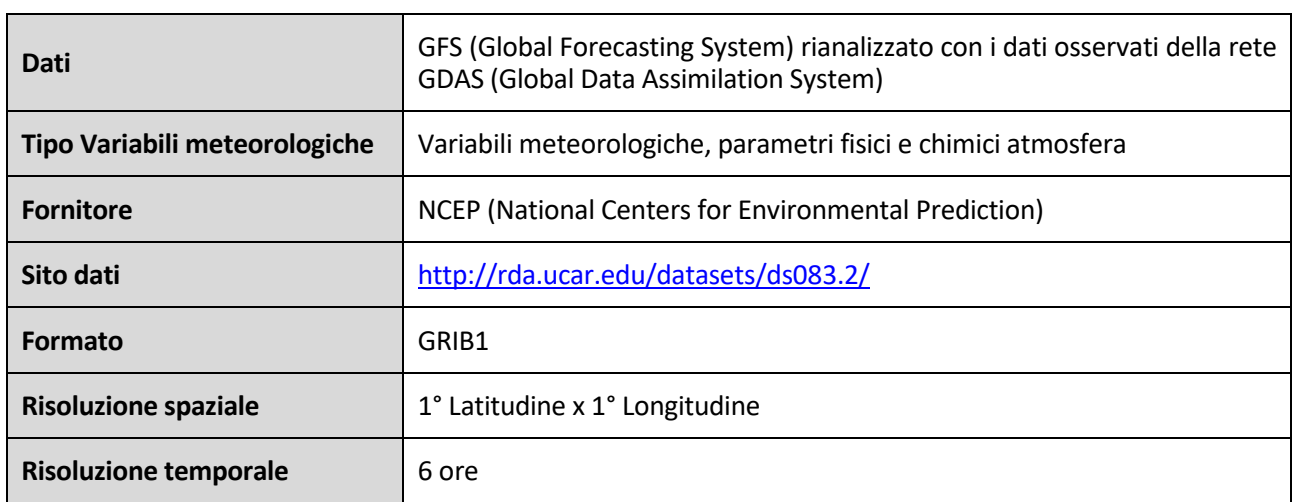

#### *Tabella 5-1 Modelli meteorologici globali utilizzati nella simulazione WRF*

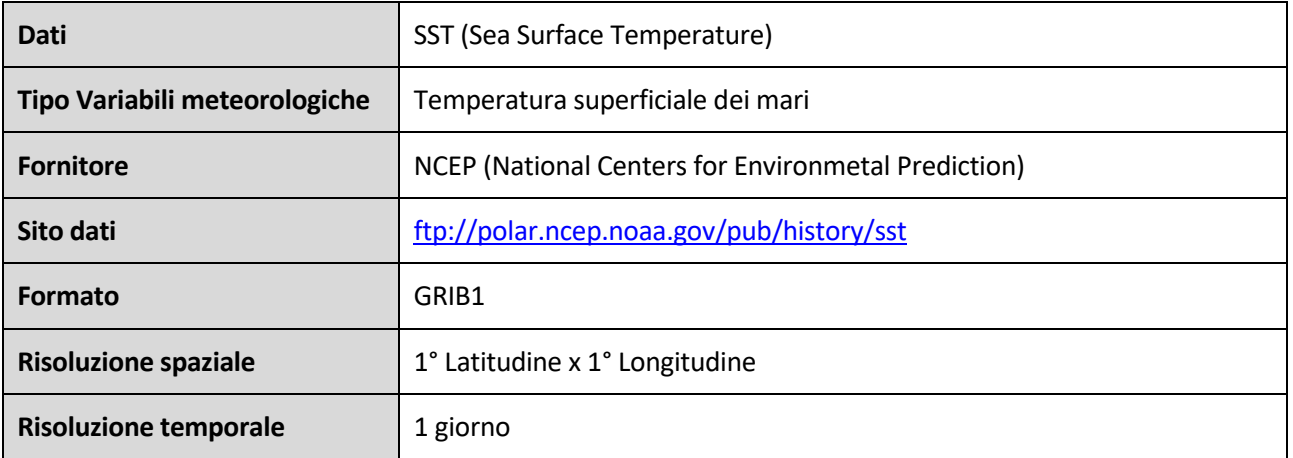

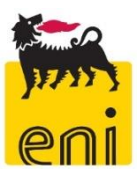

#### <span id="page-19-0"></span>**5.3 Input CALMET**

#### <span id="page-19-1"></span>**5.3.1 Orografia**

L'orografia della zona in esame è inputata nel modello di dispersione tramite i valori del DTM (Digital Terrain Model) dell'area, ricostruito sulla base dei dati SRTM3 (Shuttle Radar Topography Mission, USGS - EROS Data Center, Sioux Falls, SD, USA) con risoluzione spaziale di circa 90 m.

#### <span id="page-19-2"></span>**5.3.2 Uso del suolo**

Le informazioni di uso del suolo, ricavate dal dataset CORINE Land Cover, V2018, con risoluzione 250 m, sovrimposte alla griglia di calcolo utilizzata in CALMET, sono state inserite permettendo inoltre di definire i parametri di superficie richiesti dal modello di dispersione (rugosità superficiale, albedo, rapporto di Bowen, flusso di calore dal suolo, indice di superficie fogliare). I valori dei parametri sono stati elaborati sulla base delle corrispondenze con le categorie della classificazione USGS Land Use, utilizzando i valori di default presenti nel data-set interno al pre-processore meteorologico CALMET.

#### <span id="page-19-3"></span>**5.3.3 Dati metereologici**

Le centraline meteorologiche più prossime allo stabilimento, utilizzate nel presente studio, sono quelle ubicate entro un raggio di 3 km: 05 - AGIP Raffineria, 22 - Torre Pompieri Enichem e 23 - C.E.D. Ente Zona Meteo; tutte e 3 gestite dall'Ente Zona industriale di Porto Marghera.

Nella seguente tabella sono riportate le coordinate e i parametri monitorati e in figura seguente è rappresentata la localizzazione di tali centraline.

<span id="page-19-4"></span>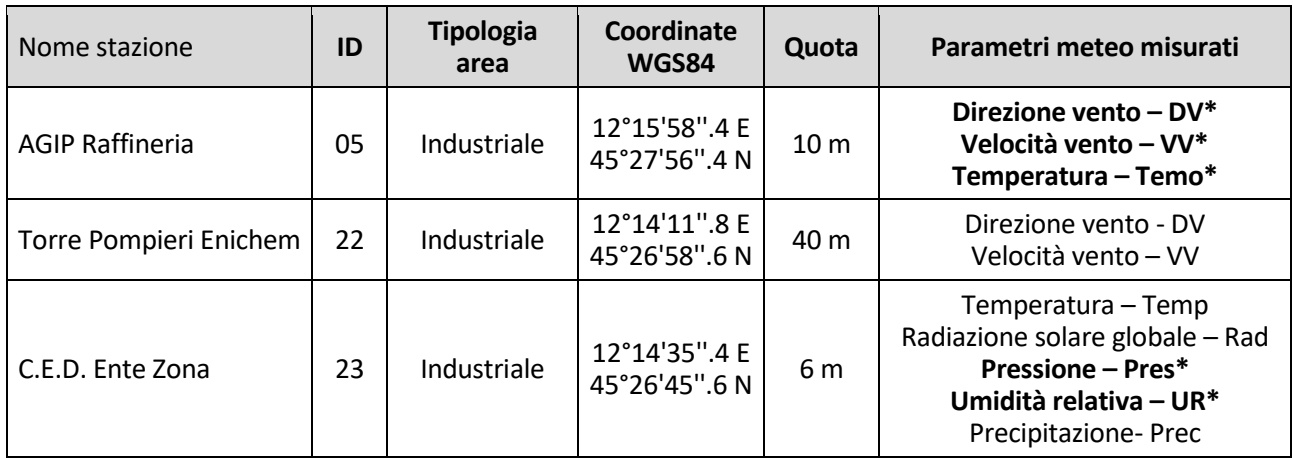

#### *Tabella 5-2 Descrizione delle stazioni meteorologiche considerate*

\* utilizzato nelle simulazioni

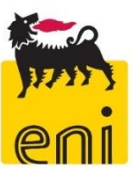

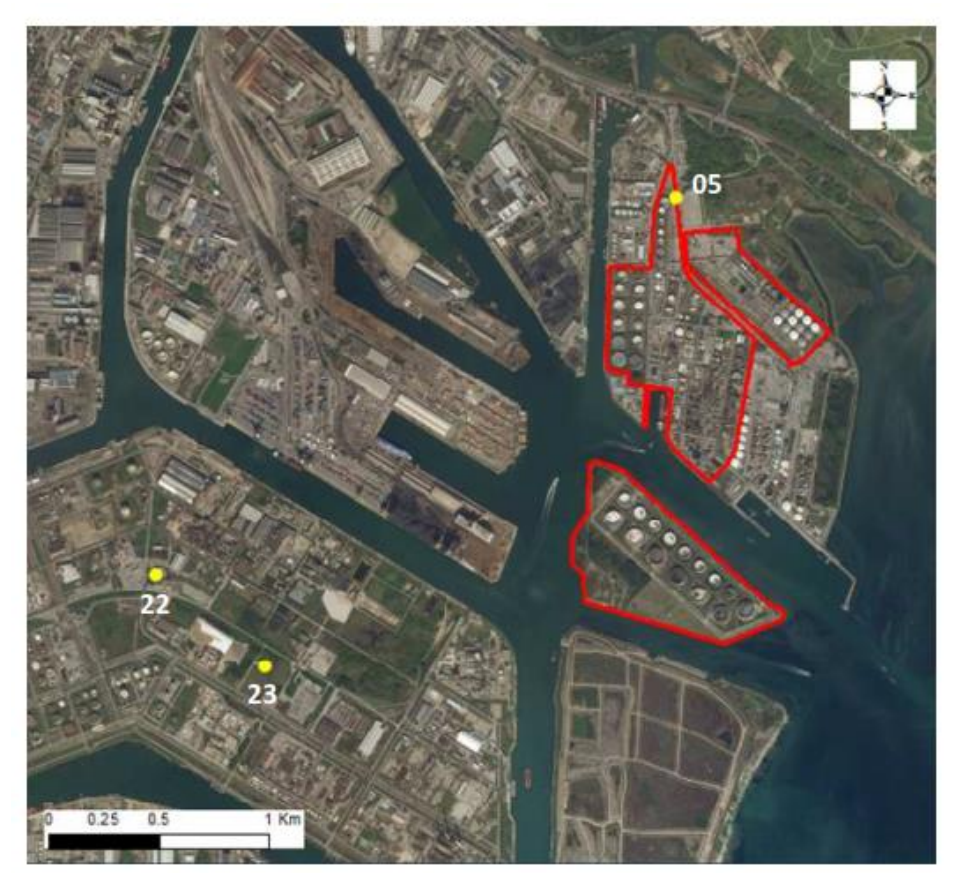

*Figura 5-3: Stazioni meteorologiche considerate*

<span id="page-20-1"></span>Quale centralina di riferimento per le variabili meteorologiche è stata utilizzata la centralina di AGIP Raffineria, integrata per i parametri mancanti di Temperatura e Pressione della centralina CED (23). Si è deciso di trascurare i dati anemometrici della Stazione 22 - Torre Pompieri, in quanto rilevati alla quota di 40 m rispetto a 10m convenzionali.

Quale centralina di riferimento per le variabili meteorologiche è stata utilizzata la centralina di AGIP Raffineria, integrata per i parametri mancanti di Temperatura e Pressione della centralina CED (23). Si è deciso di trascurare i dati anemometrici della Stazione 22 - Torre Pompieri, in quanto rilevati alla quota di 40 m rispetto a 10m convenzionali. I dati di precipitazioni misurate dalla stazione CED non sono stati utilizzati in quanto i fenomeni di deposizione secca e umida sono stati cautelativamente disattivati nel modello di.

La seguente tabella sono riportate le completezze dei dati meteorologici registrati dalle centraline nel 2019 ed utilizzati nelle simulazioni modellistiche. Le lacune sono state opportunamente coperte tramite interpolazione delle serie temporali (per lacune inferiori a 4 ore consecutive) o facendo riferimento ai dati della stazione di Tessera Aeroporto Marco Polo.

<span id="page-20-0"></span>

| <b>Parametro</b> | <b>Stazione</b>        | Completezza (anno 2019) |
|------------------|------------------------|-------------------------|
| Temp             | <b>AGIP Raffineria</b> | 99.99%                  |
| VV               | <b>AGIP Raffineria</b> | 100%                    |
| DV               | <b>AGIP Raffineria</b> | 99.99%                  |
| UR               | C.E.D. Ente Zona       | 99.65%                  |
| Pres             | C.E.D. Ente Zona       | 99.65%                  |

*Tabella 5-3: Completezza dati meteorologici utilizzati nelle simulazioni (anno 2019)*

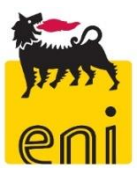

Nel Quadro Ambientale del SIA è riportato un inquadramento climatologico e meteorologico dell'area di studio al quale si rimanda per dettagli.

#### <span id="page-21-0"></span>**5.4 Output CALMET**

La seguente figura riporta un esempio del campo di vento simulato nell'area di studio nel primo livello di quota (10 m)

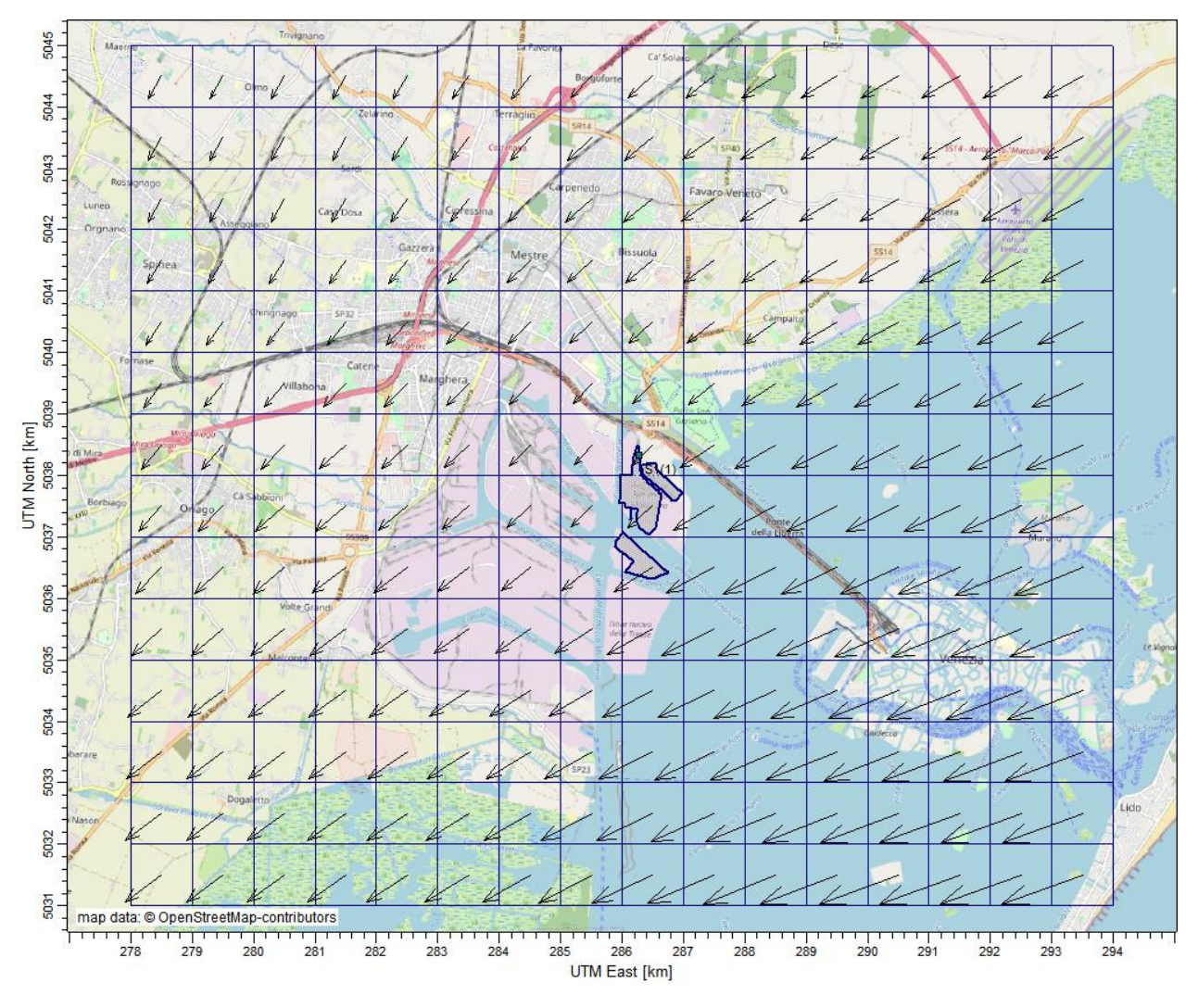

*Figura 5-4 – Esempio di campo di vento calcolato dal modello meteorologico CALMET* 

<span id="page-21-1"></span>Nelle figure che seguono si riportano le elaborazioni dei dati meteorologici dell'area di studio, con gli andamenti di alcune grandezze significative utilizzate per le simulazioni modellistiche della dispersione nel caso in esame. I dati meteo utilizzati si riferiscono al periodo di simulazione 1° gennaio 2019, ore 00.00 – 31 dicembre 2019, ore 23.00.

Nello specifico è stato valutato il regime anemometrico per frequenza di intensità (m/s) e direzione di provenienza delle masse d'aria oltre alla distribuzione delle classi di velocità dei venti in corrispondenza della Raffineria di Venezia

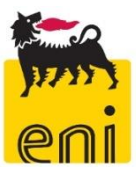

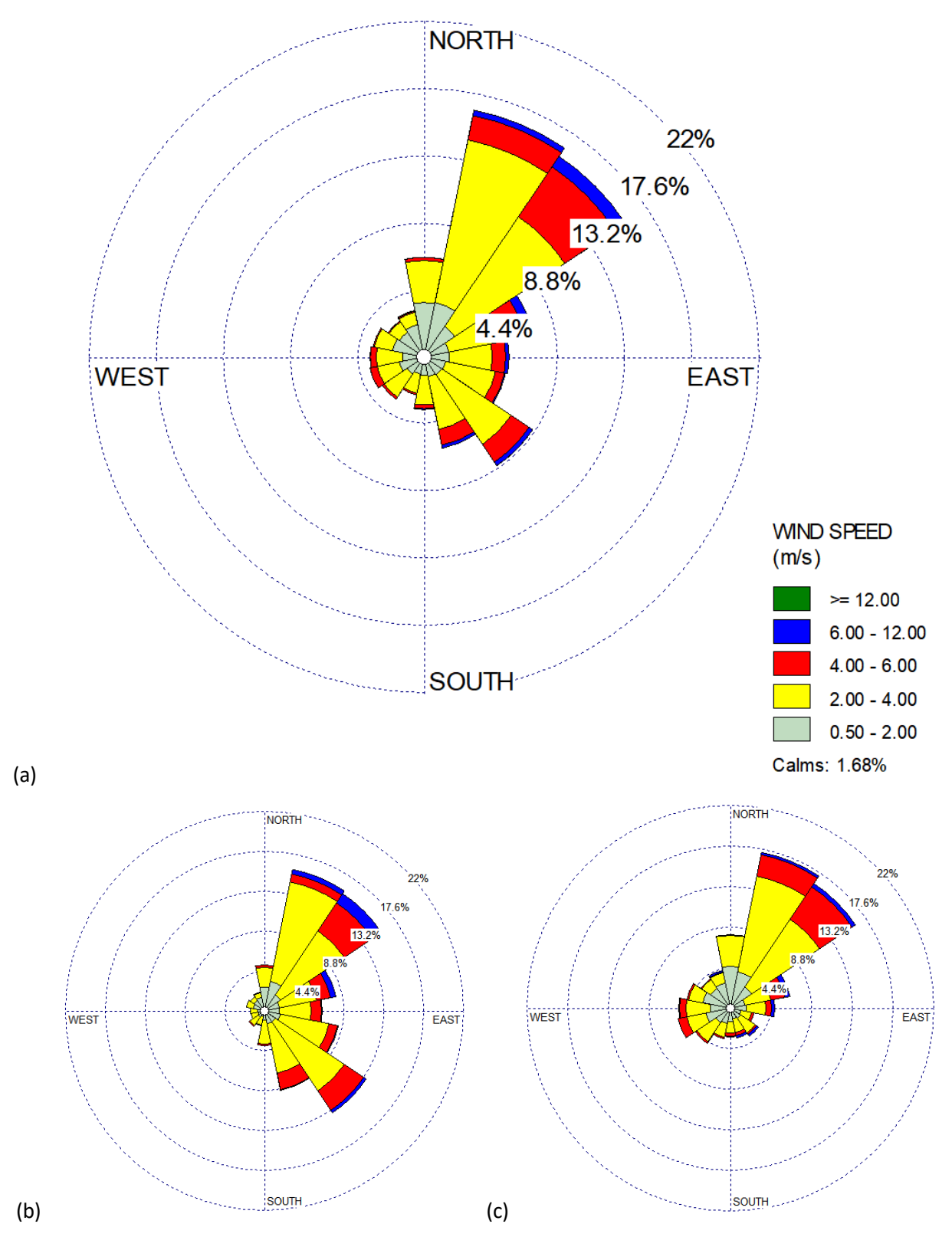

<span id="page-22-0"></span>*Figura 5-5 – Rosa dei venti 2019 simulati in superficie in corrispondenza dell'impianto); (a) intero anno (b) semestre caldo (aprile-settembre); (c) semestre freddo (gennaio-marzo e ottobre-dicembre)* 

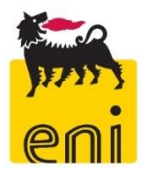

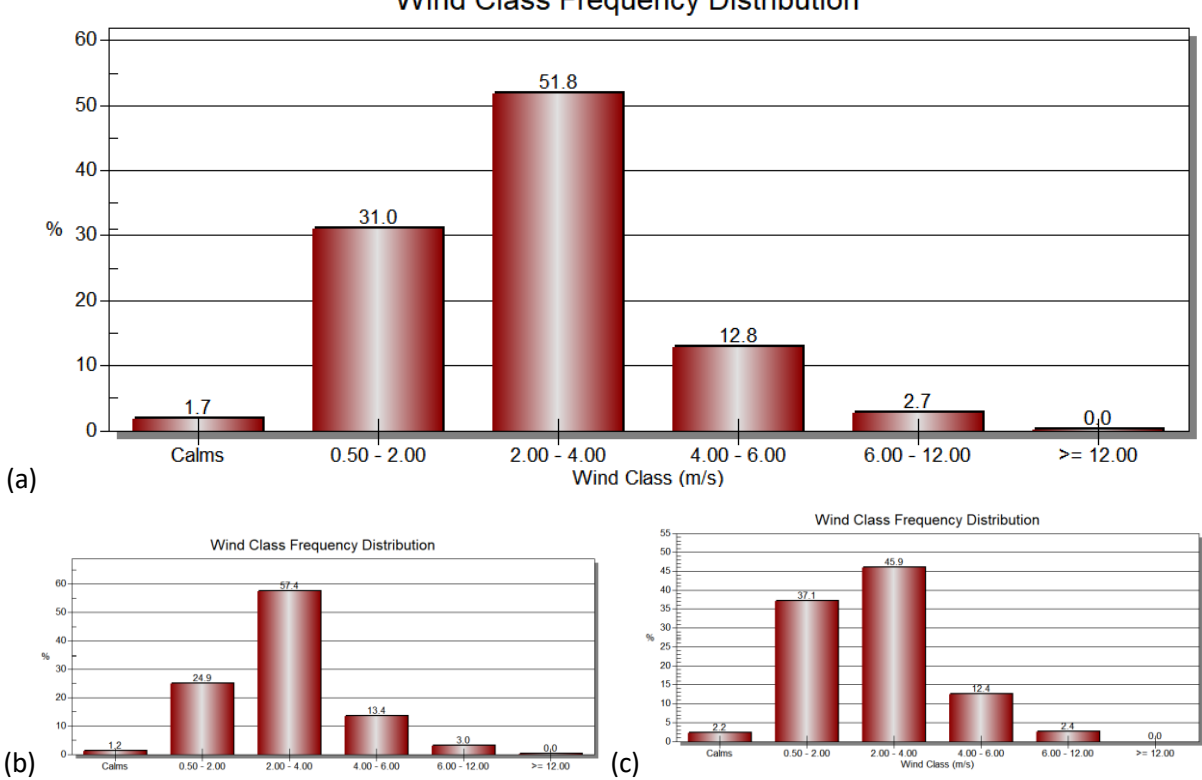

**Wind Class Frequency Distribution** 

<span id="page-23-0"></span>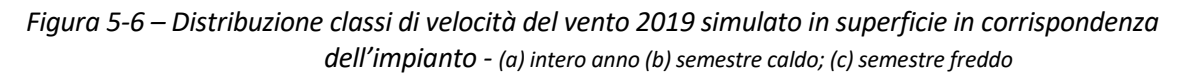

La rosa dei venti simulata da CALMET si presenta concorde con le misurazioni effettuate in corrispondenza della stazione EZI di AGIP Raffineria.

L'area è caratterizzata dalla presenza di venti provenienti prevalentemente dai settori nordorientali, da cui provengono anche i venti di maggiore intensità, e, in secondo ordine, dai quadranti sudorientali, in particolare nel semestre caldo (aprile-settembre).

Il regime anemologico è caratterizzato dalla presenza di venti di media intensità con velocità predominanti comprese tra 2 e 4 m/s (51,8%) ed una velocità media annua pari a 2,72 m/s; le condizioni di calma di vento (<0,5 m/s) presentano una frequenza pari a 1,78%.

Sono state inoltre modellizzate le classi di stabilità atmosferica, secondo la classificazione di Pasquill.

Le classi di stabilità atmosferica di Pasquill sono importanti indicatori qualitativi dell'intensità della turbolenza atmosferica; esse sono caratterizzate da 6 possibili condizioni, da fortemente instabile (A) a fortemente stabile  $(F \circ F + G)$ .

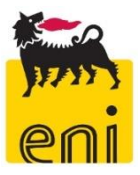

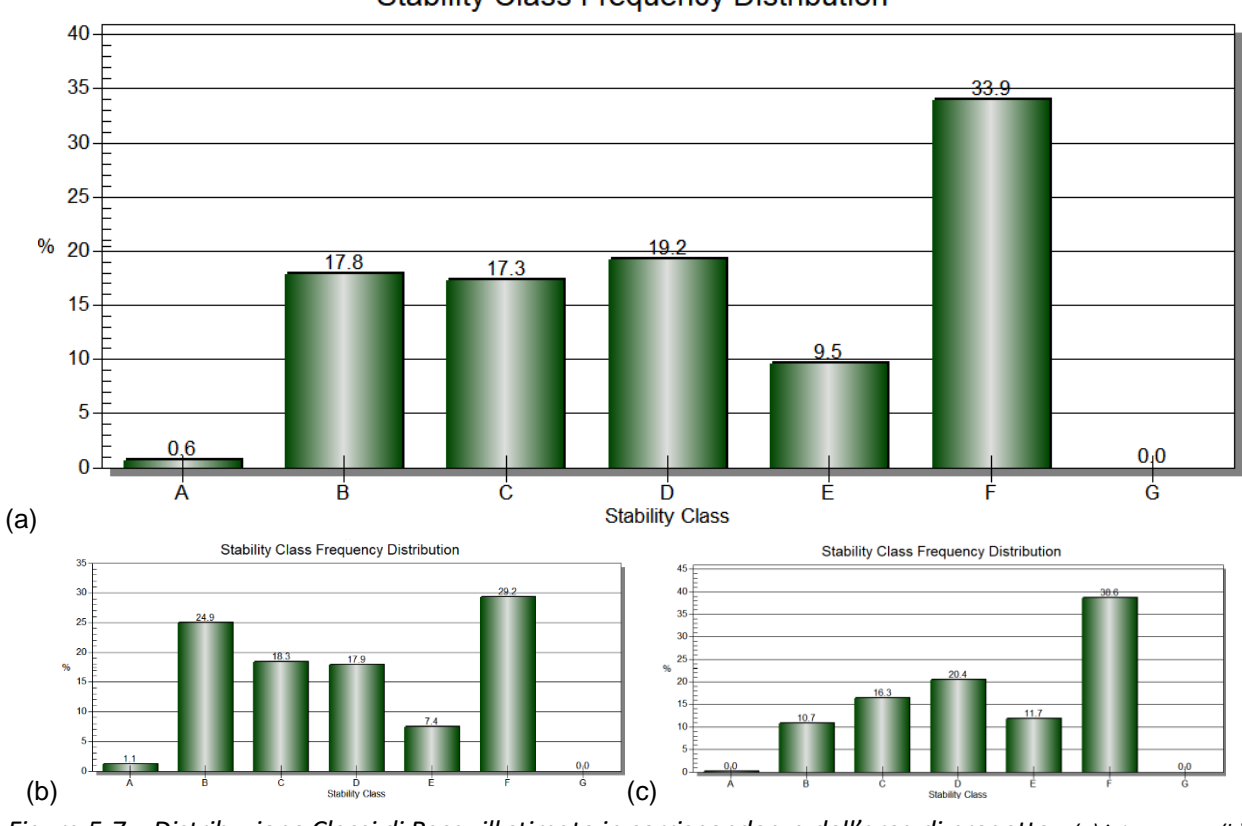

#### **Stability Class Frequency Distribution**

<span id="page-24-0"></span>*Figura 5-7 – Distribuzione Classi di Pasquill stimate in corrispondenza dell'area di progetto - (a) intero anno (b) semestre caldo; (c) semestre freddo*

I dati meteo climatici e diffusivi risultanti dalle simulazioni evidenziano, in corrispondenza dell'area di progetto, una prevalenza di condizioni stabili (E+F+G: 43,4%) rispetto a condizioni instabili (A+B+C: 35,7%) e neutre (D: 19,2%). Le condizioni instabili sono più frequenti nel periodo caldo (marzo-settembre).

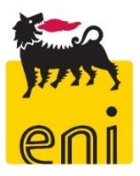

### <span id="page-25-0"></span>**6 MAGLIE DI CALCOLO E DEFINIZIONE DEI RICETTORI**

La selezione del dominio di calcolo e del passo di griglia è molto importante in quanto un dominio troppo limitato ed un passo di griglia troppo ampio rischiano di nascondere effetti importanti e di non identificare le aree di massimo impatto, mentre un dominio troppo vasto e un passo di griglia troppo ravvicinato determinano tempi di calcolo e dimensione dei file di output elevati, che possono rendere difficoltosa la successiva analisi dei risultati.

Nel caso in esame, il dominio utilizzato per il calcolo delle concentrazioni di inquinanti al suolo emessi dall'installazione ha dimensioni pari al dominio CALMET 14 x 16 km centrato sull'installazione in oggetto.

L'area di studio comprende i territori comunali di Venezia, Mira, Spinea e Martellago.

Per quanto riguarda il passo di griglia, su tutto il dominio è stato utilizzato un fattore di annidamento (nesting factor) pari a 2, per una risoluzione spaziale minima pari a 500 m su tutto il dominio di calcolo.

Inoltre, per incrementare la definizione dei risultati in prossimità delle sorgenti emissive, sono state inserite 2 griglie innestate centrate nell'impianto (come riportato nella figura sottostante), aventi:

- un passo di 100 m fino a 1000 m dall'impianto;
- un passo di 250 m fino a 2500 m dall'impianto.

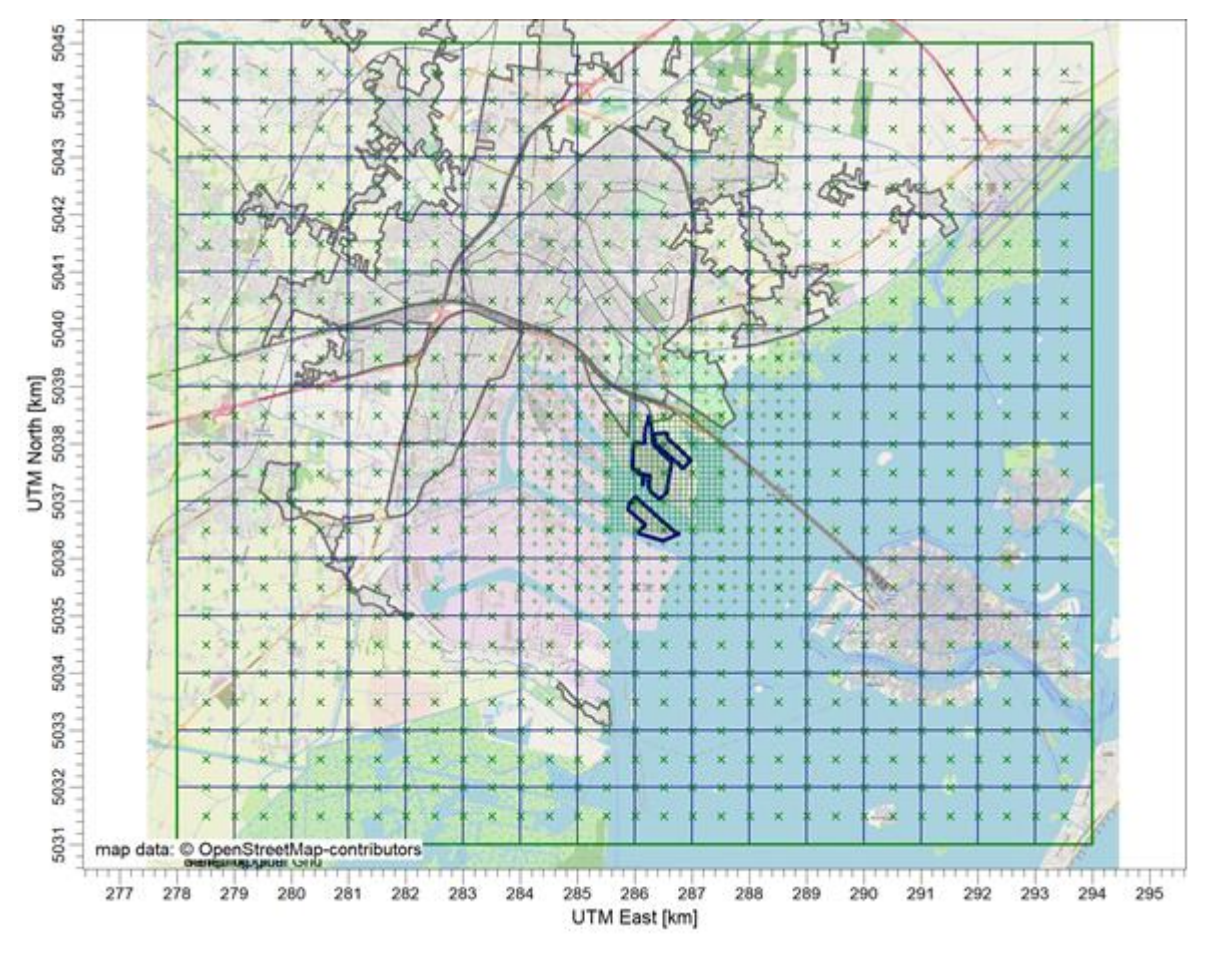

<span id="page-25-1"></span>*Figura 6-1 Griglie di calcolo considerate nelle simulazioni modellistiche*

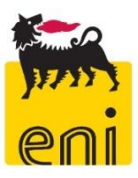

Al fine di identificare i recettori sensibili da inserire nel modello di calcolo quali recettori discreti, si è fatto riferimento al webgis della città metropolitana [\(Webgis dei tematismi della WebMapp -](https://webgis2.cittametropolitana.ve.it/lm/index.php/view/) Web MApp - Lizmap [\(cittametropolitana.ve.it\).](https://webgis2.cittametropolitana.ve.it/lm/index.php/view/) La seguente figura mostra il risultato nell'interrogazione territoriale effettuata selezionando le seguenti tipologie di tematismi:

- Servizi e attività ricettive (Alberghi, B&B, Appartamenti per vacanze, Agriturismi, Campeggi, Altre strutture ricettive)
- Servizi ed attività commerciali (Centri commerciali, Ristoranti)
- Luoghi di aggregazione (Parchi gioco)
- Luoghi di culto
- Istruzione e Cultura (Scuole, Musei e pinacoteche, Bibliteche e sale studio)
- Sport (Strutture Sportive, Piscine)
- Sanità (Ospedali, Strutture Sanitarie, Case di Cura)
- Infrastrutture (Stazioni ferroviarie)

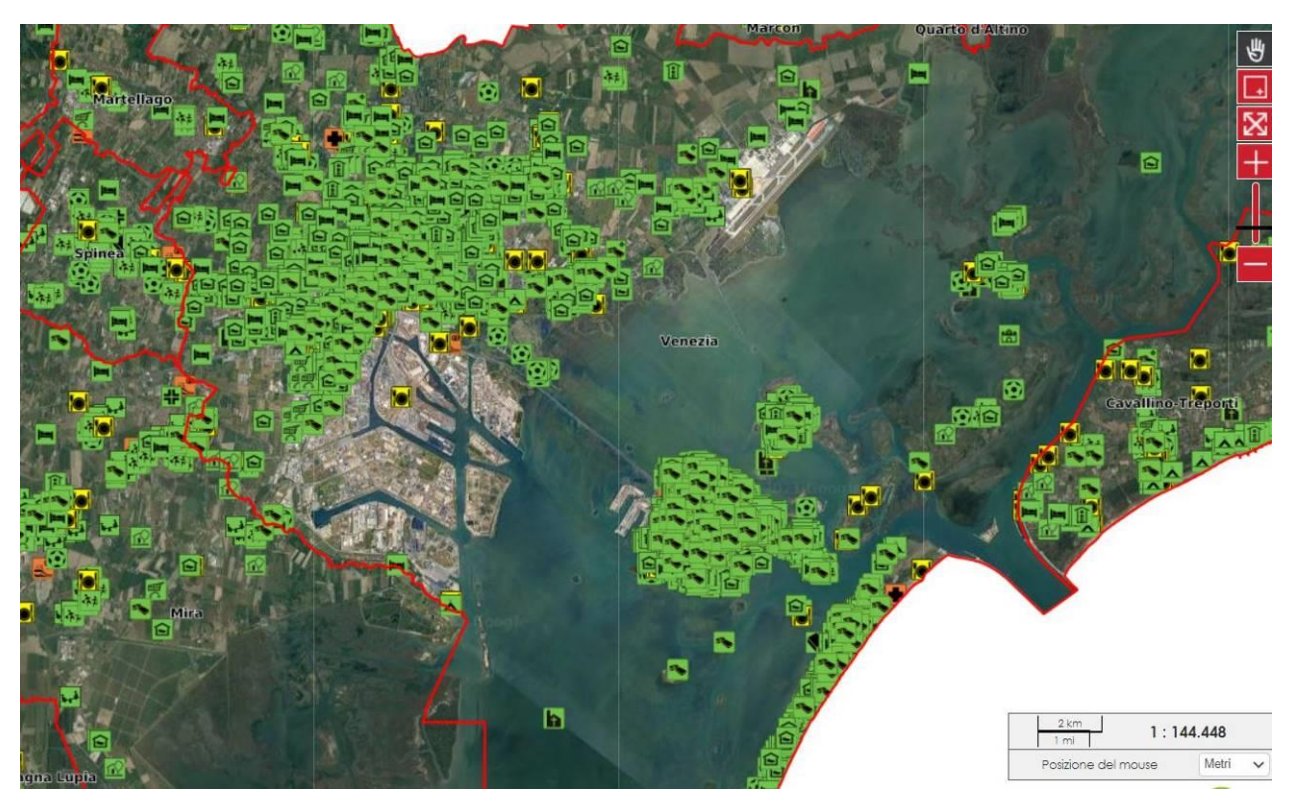

*Figura 6-2 Ricettori risultanti da Webgis*

<span id="page-26-0"></span>Tra tutti i recettori sensibili presenti nell'area di indagine sono stati selezionati quelli presenti nelle vicinanze dell'impianto, così come descritti nella seguente tabella e figura. I recettori comprendono edifici o spazi aperti fruibili al pubblico più vicini all'impianto, ubicati nel territorio comunale di Venezia. Si evidenzia come gli edifici residenziali, le strutture scolastiche e sanitarie e gli ulteriori centri abitati presenti nel dominio di calcolo sono posti a distanze più elevate rispetto ai recettori selezionati.

A tutti i recettori individuati è stata assegnata una altezza individuale pari a 2 m.

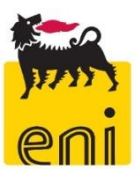

<span id="page-27-0"></span>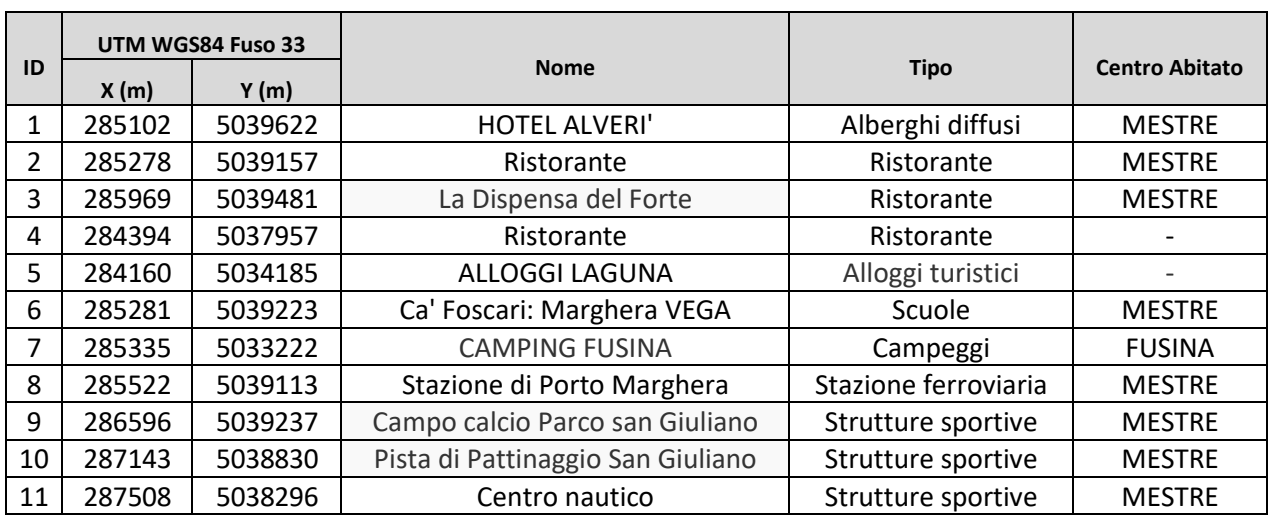

#### *Tabella 6-1 Recettori sensibili considerati nelle simulazioni*

Ulteriori recettori discreti sono stati ubicati in corrispondenza delle centraline di monitoraggio delle reti ARPA ed EZI.

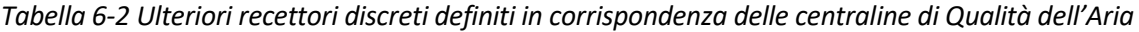

<span id="page-27-1"></span>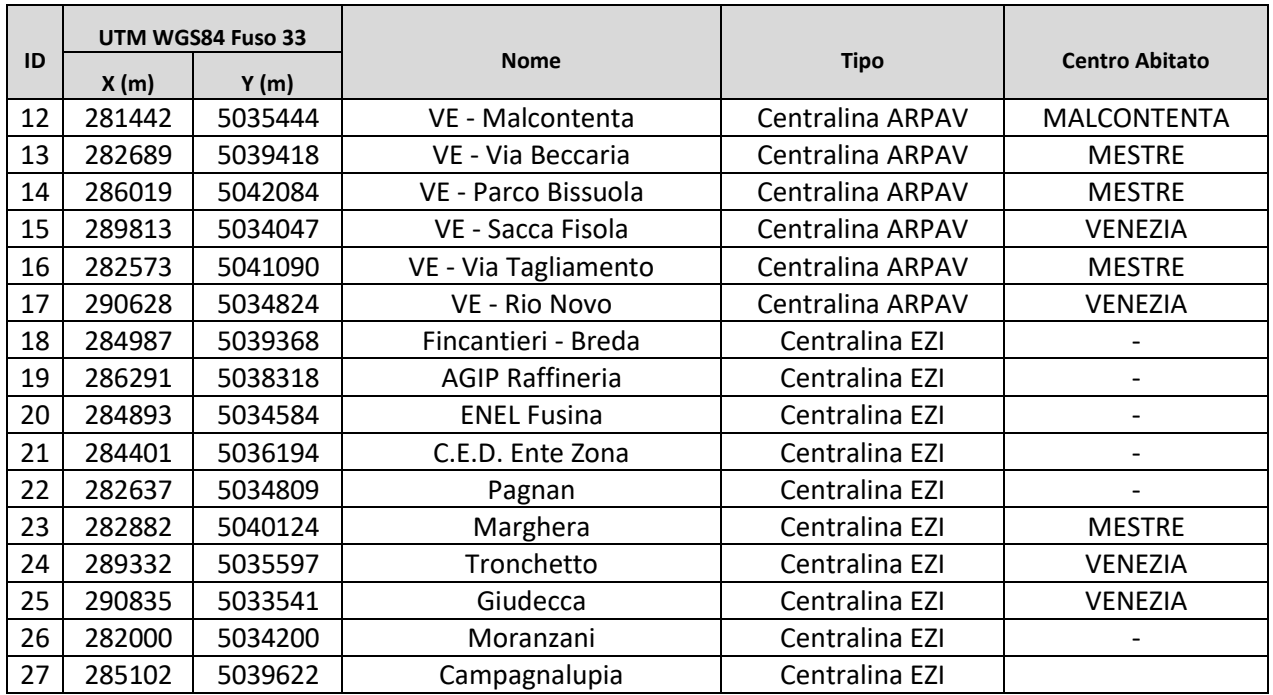

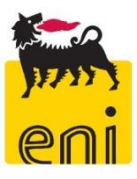

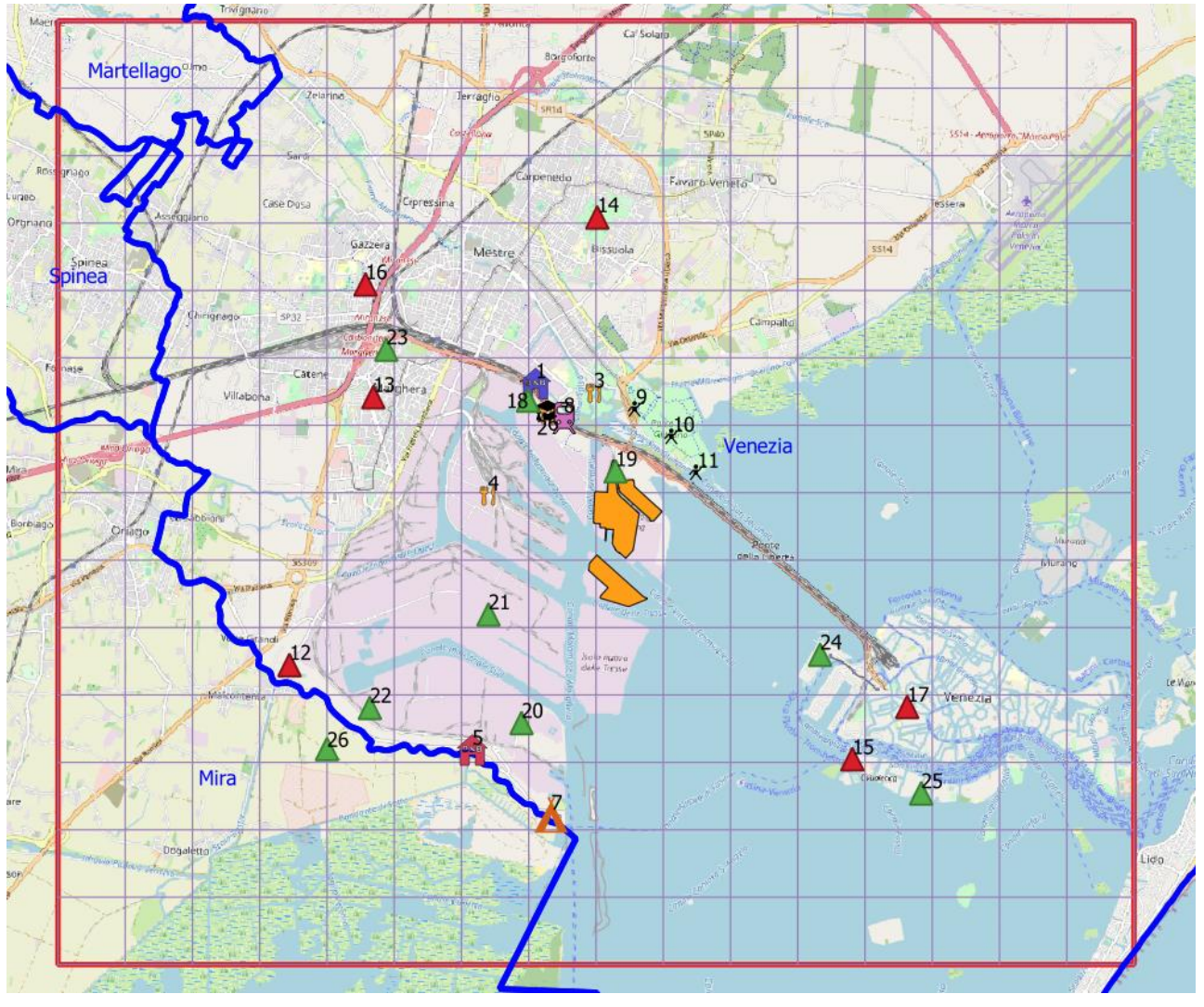

<span id="page-28-0"></span>*Figura 6-3 Recettori discreti individuati in prossimità dell'impianto*